# **R Bootcamp (continued)**

Amy Perfors

#### This time

#### More useful things: data, data, data

Before we begin: You should have downloaded the following datasets: toydata.RData and toydata.csv

They are here: http://chdsummerschool.com/resources.html

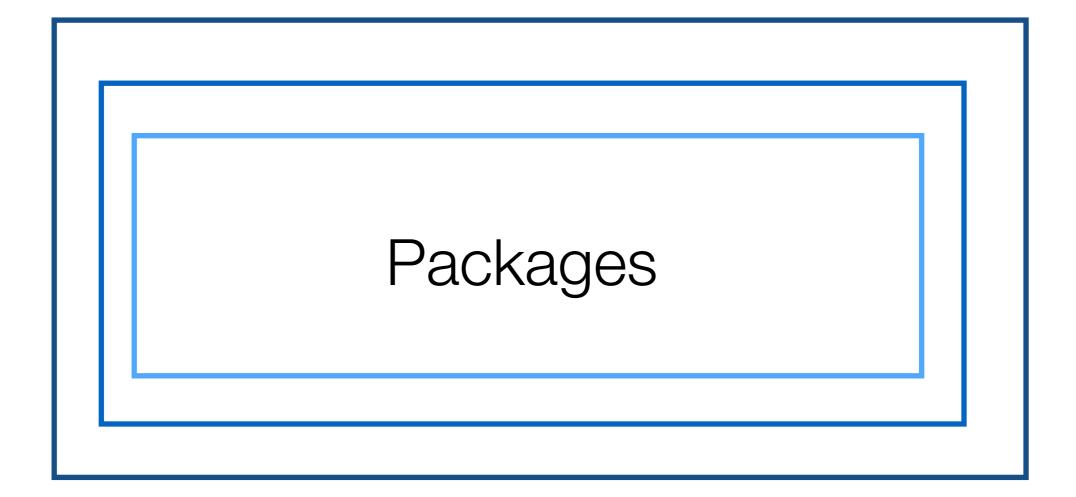

# Packages

- What is a package?
  - A collection of R functions and data sets added to the R "ecosystem"
  - They extend the functionality of R: there's 5000+ packages out there
  - You can download them from the internet (easiest way: via RStudio)
    - (It accesses the R archive network called CRAN but you really don't need to care about this)

# Terminology

#### Installed means...

- That the package files are stored on your computer
- Your version of R is able to load the package

#### Loaded means...

- That R has opened the package, and "knows" what it contains
- You can use the functions / data stored in the package

- As a result:
  - A package must be **installed** before you can **load it**
  - A package must be **loaded** before you can **use it**

# Why does it work like that???

- R is big
  - 5000+ packages means can cause confusion
  - Different authors will use the same name to refer to different functions!
  - e.g., there are multiple packages that define a logit() function.

- Separating install from load avoids inconsistency:
  - R only has to resolve the names of things in the loaded packages!
  - Install everything you might want to use sometime
  - Load only those things you need to use now!

(lower right part of RStudio)

| Files     | Plots Packa     | ges Help Viewer                                                           |         | $-\Box$ |  |
|-----------|-----------------|---------------------------------------------------------------------------|---------|---------|--|
| 01        | nstall 💽 Update | e Q,                                                                      |         | 6       |  |
|           | Name            | Description                                                               | Version |         |  |
| Syste     | em Library      |                                                                           |         |         |  |
| $\square$ | boot            | Bootstrap Functions (Originally by<br>Angelo Canty for S)                 | 1.3-17  | 8       |  |
| $\square$ | class           | Functions for Classification                                              | 7.3-14  | 8       |  |
| $\square$ | cluster         | "Finding Groups in Data": Cluster<br>Analysis Extended Rousseeuw et al.   |         |         |  |
| $\square$ | codetools       | Code Analysis Tools for R                                                 | 0.2-14  | 8       |  |
| $\square$ | compiler        | The R Compiler Package                                                    | 3.2.3   | 8       |  |
|           | datasets        | The R Datasets Package                                                    | 3.2.3   | 8       |  |
| $\square$ | foreign         | Read Data Stored by Minitab, S, SAS,<br>SPSS, Stata, Systat, Weka, dBase, | 0.8-66  | 8       |  |
|           | graphics        | The R Graphics Package                                                    | 3.2.3   | 8       |  |
|           | grDevices       | The R Graphics Devices and Support for<br>Colours and Fonts               | 3.2.3   | 8       |  |
|           | grid            | The Grid Graphics Package                                                 | 3.2.3   | 8       |  |
| $\square$ | KernSmooth      | Functions for Kernel Smoothing<br>Supporting Wand & Jones (1995)          | 2.23-15 | 8       |  |
|           | lattice         | Trellis Graphics for R                                                    | 0.20-33 | 8       |  |
| $\square$ | MASS            | Support Functions and Datasets for                                        | 7.3-45  | 8       |  |

These are the names of the packages that are installed

| ile | s Plots Pack     | ages Help Viewer                                                          |         |   |
|-----|------------------|---------------------------------------------------------------------------|---------|---|
|     | Install 🛛 💽 Upda | ate                                                                       |         | 0 |
|     | Name             | Description                                                               | Version |   |
| yst | em Library       |                                                                           |         |   |
|     | boot             | Bootstrap Functions (Originally by<br>Angelo Canty for S)                 | 1.3-17  | 8 |
|     | class            | Functions for Classification                                              | 7.3-14  | 8 |
|     | cluster          | "Finding Groups in Data": Cluster<br>Analysis Extended Rousseeuw et al.   | 2.0.3   | 8 |
|     | codetools        | Code Analysis Tools for R                                                 | 0.2-14  | 8 |
|     | compiler         | The R Compiler Package                                                    | 3.2.3   | 8 |
| /   | datasets         | The R Datasets Package                                                    | 3.2.3   | 8 |
|     | foreign          | Read Data Stored by Minitab, S, SAS,<br>SPSS, Stata, Systat, Weka, dBase, | 0.8-66  | 8 |
| /   | graphics         | The R Graphics Package                                                    | 3.2.3   | 8 |
| /   | grDevices        | The R Graphics Devices and Support for<br>Colours and Fonts               | 3.2.3   | 8 |
|     | grid             | The Grid Graphics Package                                                 | 3.2.3   | 8 |
|     | KernSmooth       | Functions for Kernel Smoothing<br>Supporting Wand & Jones (1995)          | 2.23-15 | 8 |
|     | lattice          | Trellis Graphics for R                                                    | 0.20-33 | 8 |
|     | MASS             | Support Functions and Datasets for                                        | 7.3-45  | 8 |

This describes what the package does

| Files Plots Pac   | kages Help Viewer                                                         |         |   |
|-------------------|---------------------------------------------------------------------------|---------|---|
| 💽 Install 🛛 💽 Upd | ate                                                                       |         |   |
| Name              | Description                                                               | Version |   |
| System Library    |                                                                           | _       |   |
| boot              | Bootstrap Functions (Originally by<br>Angelo Canty for S)                 | 1.3-17  | 8 |
| class             | Functions for Classification                                              | 7.3-14  | 8 |
| cluster           | "Finding Groups in Data": Cluster<br>Analysis Extended Rousseeuw et al.   | 2.0.3   | 8 |
| codetools         | Code Analysis Tools for R                                                 | 0.2-14  | 8 |
| compiler          | The R Compiler Package                                                    | 3.2.3   | 8 |
| ✓ datasets        | The R Datasets Package                                                    | 3.2.3   | 8 |
| foreign           | Read Data Stored by Minitab, S, SAS,<br>SPSS, Stata, Systat, Weka, dBase, | 0.8-66  | 8 |
| graphics          | The R Graphics Package                                                    | 3.2.3   | 8 |
| ✓ grDevices       | The R Graphics Devices and Support for<br>Colours and Fonts               | 3.2.3   | 8 |
| grid              | The Grid Graphics Package                                                 | 3.2.3   | 8 |
| KernSmooth        | Functions for Kernel Smoothing<br>Supporting Wand & Jones (1995)          | 2.23-15 | 8 |
| lattice           | Trellis Graphics for R                                                    | 0.20-33 | 8 |
| MASS              | Support Functions and Datasets for                                        | 7.3-45  | 8 |

This tells you what version you have

| Files        | s Plots Packa   | ages Help Viewer                                                              |         |   |
|--------------|-----------------|-------------------------------------------------------------------------------|---------|---|
| 01           | nstall 🛛 💽 Upda | te                                                                            |         | G |
|              | Name            | Description                                                                   | Version |   |
| Syst         | em Library      |                                                                               |         |   |
|              | boot            | Bootstrap Functions (Originally by<br>Angelo Canty for S)                     | 1.3–17  | 8 |
|              | class           | Functions for Classification                                                  | 7.3-14  | 8 |
|              | cluster         | "Finding Groups in Data": Cluster 2.0.3<br>Analysis Extended Rousseeuw et al. |         |   |
|              | codetools       | Code Analysis Tools for R                                                     | 0.2-14  | 8 |
|              | compiler        | The R Compiler Package                                                        | 3.2.3   | 8 |
| $\checkmark$ | datasets        | The R Datasets Package                                                        | 3.2.3   | 8 |
|              | foreign         | Read Data Stored by Minitab, S, SAS,<br>SPSS, Stata, Systat, Weka, dBase,     | 0.8-66  | 8 |
| $\checkmark$ | graphics        | The R Graphics Package                                                        | 3.2.3   | 8 |
| $\checkmark$ | grDevices       | The R Graphics Devices and Support for<br>Colours and Fonts                   | 3.2.3   | 8 |
|              | grid            | The Grid Graphics Package                                                     | 3.2.3   | 8 |
|              | KernSmooth      | Functions for Kernel Smoothing<br>Supporting Wand & Jones (1995)              | 2.23-15 | 8 |
|              | lattice         | Trellis Graphics for R                                                        | 0.20-33 | 8 |
|              | MASS            | Support Functions and Datasets for                                            | 7.3-45  | 8 |

Clicking this will uninstall the package

| File         | s Plots Packa    | ages Help Viewer                                                          |         | -0 |
|--------------|------------------|---------------------------------------------------------------------------|---------|----|
| oL           | Install 🛛 💽 Upda | te                                                                        |         |    |
|              | Name             | Description                                                               | Version |    |
| Syst         | em Library       |                                                                           |         |    |
|              | boot             | Bootstrap Functions (Originally by<br>Angelo Canty for S)                 | 1.3-17  | 8  |
|              | class            | Functions for Classification                                              | 7.3-14  | 8  |
|              | cluster          | "Finding Groups in Data": Cluster<br>Analysis Extended Rousseeuw et al.   | 2.0.3   | 8  |
|              | codetools        | Code Analysis Tools for R                                                 | 0.2-14  | 8  |
|              | compiler         | The R Compiler Package                                                    | 3.2.3   | 8  |
| $\checkmark$ | datasets         | The R Datasets Package                                                    | 3.2.3   | 8  |
|              | foreign          | Read Data Stored by Minitab, S, SAS,<br>SPSS, Stata, Systat, Weka, dBase, | 0.8-66  | 8  |
| $\checkmark$ | graphics         | The R Graphics Package                                                    | 3.2.3   | 8  |
|              | grDevices        | The R Graphics Devices and Support for<br>Colours and Fonts               | 3.2.3   | 8  |
|              | grid             | The Grid Graphics Package                                                 | 3.2.3   | 8  |
|              | KernSmooth       | Functions for Kernel Smoothing<br>Supporting Wand & Jones (1995)          | 2.23-15 | 8  |
|              | lattice          | Trellis Graphics for R                                                    | 0.20-33 | 8  |
|              | MASS             | Support Functions and Datasets for                                        | 7.3-45  | 8  |

This will check whether any new versions of the package are available

| Files     | s Plo                                                                           | ts Pack | ages Help              | Viewer                      |              |          |         |   |
|-----------|---------------------------------------------------------------------------------|---------|------------------------|-----------------------------|--------------|----------|---------|---|
| 01        | Install                                                                         | 🕜 Upda  | te                     |                             | (            | Q,       |         | G |
|           | Name                                                                            |         | Descriptio             | n                           |              |          | Version |   |
| Syst      | em Lib                                                                          | rary    |                        |                             |              |          |         |   |
| $\square$ | boot                                                                            |         |                        | Functions (<br>anty for S)  | Originally b | ру       | 1.3-17  | 8 |
|           | class                                                                           |         | Functions              | for Classifi                | cation       |          | 7.3-14  | 8 |
| $\square$ | cluster "Finding Groups in Data": Cluster<br>Analysis Extended Rousseeuw et al. |         |                        | 2.0.3                       | 8            |          |         |   |
|           | codete                                                                          | ools    | Code Ana               | lysis Tools                 | for R        |          | 0.2-14  | 8 |
|           | compi                                                                           | ler     | The R Cor              | npiler Packa                | age          |          | 3.2.3   | 8 |
|           | datase                                                                          | ets     | The R Dat              | asets Packa                 | ige          |          | 3.2.3   | 8 |
| $\square$ | foreig                                                                          | n       |                        | a Stored by<br>a, Systat, W |              | -        | 0.8-66  | 8 |
|           | graph                                                                           | ics     | The R Gra              | phics Packa                 | ige          |          | 3.2.3   | 8 |
|           | grDev                                                                           | ices    | The R Gra<br>Colours a | phics Devic<br>nd Fonts     | es and Sup   | port for | 3.2.3   | 8 |
|           | grid                                                                            |         | The Grid (             | Graphics Pa                 | ckage        |          | 3.2.3   | 8 |
| $\square$ | KernS                                                                           | mooth   |                        | for Kernel<br>g Wand & Jo   |              | )        | 2.23-15 | 8 |
|           | lattice                                                                         |         | Trellis Gra            | aphics for R                |              |          | 0.20-33 | 8 |
| $\square$ | MASS                                                                            |         |                        | unctions an                 |              | for      | 7.3-45  | 8 |

This is how you install new packages (we'll come back to this)

| Files     | s Plots Packa   | ges Help Viewer                                                           |         | -     |
|-----------|-----------------|---------------------------------------------------------------------------|---------|-------|
| 0,1       | Install 💿 Updat | e Q                                                                       |         | ) ( C |
|           | Name            | Description                                                               | Version |       |
| Syst      | em Library      |                                                                           |         |       |
| $\square$ | boot            | Bootstrap Functions (Originally by<br>Angelo Canty for S)                 | 1.3-17  | 8     |
| $\square$ | class           | Functions for Classification                                              | 7.3-14  | 8     |
| $\square$ | cluster         | "Finding Groups in Data": Cluster<br>Analysis Extended Rousseeuw et al.   | 2.0.3   | 8     |
| $\square$ | codetools       | Code Analysis Tools for R                                                 | 0.2-14  | 8     |
|           | compiler        | The R Compiler Package                                                    | 3.2.3   | 8     |
|           | datasets        | The R Datasets Package                                                    | 3.2.3   | 8     |
| $\square$ | foreign         | Read Data Stored by Minitab, S, SAS,<br>SPSS, Stata, Systat, Weka, dBase, | 0.8-66  | 8     |
|           | graphics        | The R Graphics Package                                                    | 3.2.3   | 8     |
|           | grDevices       | The R Graphics Devices and Support for<br>Colours and Fonts               | 3.2.3   | 8     |
| $\square$ | grid            | The Grid Graphics Package                                                 | 3.2.3   | 8     |
| $\square$ | KernSmooth      | Functions for Kernel Smoothing<br>Supporting Wand & Jones (1995)          | 2.23-15 | 8     |
| $\square$ | lattice         | Trellis Graphics for R                                                    | 0.20-33 | 8     |
| $\square$ | MASS            | Support Functions and Datasets for                                        | 7.3-45  | 8     |

|                    | Files | Plots     | Packages | Help                   | Viewer      |                                  |         |   |
|--------------------|-------|-----------|----------|------------------------|-------------|----------------------------------|---------|---|
|                    | OL In | stall 🤇 🤦 | Update   |                        |             | Q                                |         | C |
|                    |       | Name      | De       | scription              |             |                                  | Version |   |
|                    | Syste | m Librar  | у        |                        |             |                                  |         |   |
| Click here to load |       | boot      |          | otstrap F<br>gelo Can  |             | Originally by                    | 1.3-17  | 8 |
|                    |       | class     | Fu       | nctions fo             | or Classifi | cation                           | 7.3-14  | 8 |
| or unload a        |       | cluster   |          |                        |             | ata": Cluster<br>Jusseeuw et al. | 2.0.3   | 8 |
| package            |       | codetools | s Co     | de Analy               | sis Tools   | for R                            | 0.2-14  | 8 |
|                    |       | compiler  | Th       | e R Comp               | piler Packa | age                              | 3.2.3   | 8 |
|                    |       | datasets  | Th       | e R Datas              | sets Packa  | ge                               | 3.2.3   | 8 |
|                    |       | foreign   |          |                        |             | Minitab, S, SAS,<br>eka, dBase,  | 0.8-66  | 8 |
| loaded 🔨           |       | graphics  | Th       | e R Grapl              | hics Packa  | ge                               | 3.2.3   | 8 |
|                    |       | grDevices |          | e R Grapl<br>lours and |             | es and Support for               | 3.2.3   | 8 |
|                    |       | grid      | Th       | e Grid Gr              | raphics Pa  | ckage                            | 3.2.3   | 8 |
| unloaded           |       | KernSmoo  |          |                        |             | Smoothing<br>ones (1995)         | 2.23-15 | 8 |
| UNICAUCU           |       | lattice   | Tr       | ellis Grap             | hics for R  |                                  | 0.20-33 | 8 |
|                    |       | MASS      |          |                        | nctions an  | d Datasets for                   | 7.3-45  | 8 |

# Let's load the MASS package

#### (just click on it)

| giiu       | ine unu urapinus raukaye                                         | 3.2.3   | 9 |
|------------|------------------------------------------------------------------|---------|---|
| KernSmooth | Functions for Kernel Smoothing Supporting Wand<br>& Jones (1995) | 2.23-15 | 8 |
| lattice    | Trellis Graphics for R                                           | 0.20-33 | 8 |
| MASS       | Support Functions and Datasets for Venables and<br>Ripley's MASS | 7.3-45  | 8 |
| Matrix     | Sparse and Dense Matrix Classes and Methods                      | 1.2-3   | 8 |

> library("MASS", lib.loc="/Library/Frameworks/R.framework/Versions
/3.2/Resources/library")

This command appears in the R console automatically: this is the "real" way that the package gets loaded. The Rstudio package panel is just a user-friendly way of producing this command. You could also load the package by typing it in the console, but that's a lot harder.

You'll note that this list doesn't have 5000 packages in it

Click here

What if you want one that isn't in it?

| File      | s Plots Pack    | ages Help Viewer                                                          |         |   |
|-----------|-----------------|---------------------------------------------------------------------------|---------|---|
| 01        | Install 🛛 💽 Upd | ate                                                                       |         |   |
|           | Name            | Description                                                               | Version |   |
| Syst      | em Library      |                                                                           |         |   |
| $\square$ | boot            | Bootstrap Functions (Originally by<br>Angelo Canty for S)                 | 1.3-17  | 8 |
| $\square$ | class           | Functions for Classification                                              | 7.3-14  | 8 |
| $\square$ | cluster         | "Finding Groups in Data": Cluster<br>Analysis Extended Rousseeuw et al.   | 2.0.3   | 8 |
| $\square$ | codetools       | Code Analysis Tools for R                                                 | 0.2-14  | 8 |
| $\square$ | compiler        | The R Compiler Package                                                    | 3.2.3   | 8 |
|           | datasets        | The R Datasets Package                                                    | 3.2.3   | 8 |
| $\square$ | foreign         | Read Data Stored by Minitab, S, SAS,<br>SPSS, Stata, Systat, Weka, dBase, | 0.8-66  | 8 |
|           | graphics        | The R Graphics Package                                                    | 3.2.3   | 8 |
|           | grDevices       | The R Graphics Devices and Support for<br>Colours and Fonts               | 3.2.3   | 8 |
|           | grid            | The Grid Graphics Package                                                 | 3.2.3   | 8 |
| $\square$ | KernSmooth      | Functions for Kernel Smoothing<br>Supporting Wand & Jones (1995)          | 2.23-15 | 8 |
| $\square$ | lattice         | Trellis Graphics for R                                                    | 0.20-33 | 8 |
| $\square$ | MASS            | Support Functions and Datasets for                                        | 7.3-45  | 8 |

|                                   | Install Packages                                                                        |
|-----------------------------------|-----------------------------------------------------------------------------------------|
| Where to install it from?         | Install from: ② Configuring Repositories Repository (CRAN)                              |
| (ignore this:<br>default is fine) | Packages (separate multiple with space or comma):                                       |
|                                   | Install to Library:<br>/Library/Frameworks/R.framework/Versions/3.3/Resources/librar \$ |
|                                   | ✓ Install dependencies                                                                  |
|                                   | Install Cancel                                                                          |

|                           | Install Packages                                                                       |
|---------------------------|----------------------------------------------------------------------------------------|
|                           | Install from:  Configuring Repositories Repository (CRAN)                              |
| Where should packages be  | Packages (separate multiple with space or comma):                                      |
| stored?                   | Install to Library:<br>/Library/Frameworks/R.framework/Versions/3.3/Resources/librar 💲 |
| (default is also<br>fine) | ✓ Install dependencies                                                                 |
|                           | Install Cancel                                                                         |

|                                         | Install Packages                                                                        |
|-----------------------------------------|-----------------------------------------------------------------------------------------|
|                                         | Install from:  Configuring Repositories Repository (CRAN)                               |
| Should<br>dependencies                  | Packages (separate multiple with space or comma):                                       |
| be installed?<br>Leave this<br>checked, | Install to Library:<br>/Library/Frameworks/R.framework/Versions/3.3/Resources/librar \$ |
| because the<br>answer is almost         | ✓ Install dependencies                                                                  |
| always "yes"                            | Install Cancel                                                                          |

|                                                                    | Install Packages                                                                       |
|--------------------------------------------------------------------|----------------------------------------------------------------------------------------|
|                                                                    | Install from:  Configuring Repositories Repository (CRAN)                              |
| Which packages to<br>install? <u>This</u> is the<br>important bit! | Packages (separate multiple with space or comma):                                      |
|                                                                    | Install to Library:<br>/Library/Frameworks/R.framework/Versions/3.3/Resources/librar 🗘 |
|                                                                    | Install Cancel                                                                         |

|                                                                         | Inst                                      | tall Packages |                                                                                                    |
|-------------------------------------------------------------------------|-------------------------------------------|---------------|----------------------------------------------------------------------------------------------------|
| Start typing and<br>Rstudio gives you a<br>list of possible<br>packages | i Pau<br>F Pau<br>F Ps<br>F P<br>F F<br>F |               | Configuring Repositories          N)       \$         te multiple with space or comma):         rks/R.framework/Versions/3.3/Resources/librar         encies         Install       Cancel |
|                                                                         |                                           |               |                                                                                                    |

| Install Packages                         |                                                                  |
|------------------------------------------|------------------------------------------------------------------|
| Install from:                            | Configuring Repositories                                         |
| Repository (CRA                          | N) \$                                                            |
| Packages (separ<br>psy                   | ate multiple with space or comma):                               |
| psy<br>psych                             | rike (D. framenuszik () (anaisza (). 0. (Dagaszuraga ()ikuran. 🌲 |
| psychometric<br>psychomix<br>psychotools | prks/R.framework/Versions/3.3/Resources/librar \$                |
| psychotree<br>psyphy<br>psytabs          | Install Cancel                                                   |

Click "install" once you've typed the name of the package you want

> install.packages("psych")

This is the command that appears in the R console

> install.packages("psych")
also installing the dependency 'mnormt'

R keeps track of "dependencies"

Some packages rely on content of other packages. So if you try to load package A, but it requires content from package B (which you don't have loaded), R will load package B too.

You generally don't need to care about this.

| % Total |    | 5     | 6 Re | ceived | %      | Xferd | Averag | e Speed | Time    | Time   | Time      | Current  |         |         |    |
|---------|----|-------|------|--------|--------|-------|--------|---------|---------|--------|-----------|----------|---------|---------|----|
|         |    |       |      |        |        |       |        | Dload   | Upload  | Total  | Spent     | Left     | Speed   |         |    |
|         | 0  | 0     |      | 0      | 0      | 0     | 0      | 0       | 0       | ::     | ::        | ::-      | - 0     | 0       | 0  |
| )       |    | 0     | 0    |        | 0      | 0     | 0      | ::      | :-      | -::-   | -:        | 0100 88  | 550 100 | 88550   |    |
| 0       |    | 348k  |      | 0 -    | -::-   |       | ::     | :       | : 34    | 7k     |           |          |         |         |    |
|         | %  | Total |      | 6 Re   | ceived | %     | Xferd  | Averag  | e Speed | Time   | Time      | Time     | Current |         |    |
|         |    |       |      |        |        |       |        | Dload   | Upload  | Total  | Spent     | Left     | Speed   |         |    |
|         | 0  | 0     |      | 0      | 0      | 0     | 0      | 0       | 0       | ::     | ::        | ::-      | - 0     | 67 3171 | .k |
| -       | 21 | L44k  | 0    |        | 0 269  | 7k    | 0      | 0:00:   | 01:-    | -: 0:0 | 0:01 2694 | 4k100 31 | 71k 100 | 3171k   |    |

This blahdiblah means it is currently downloading successfully...

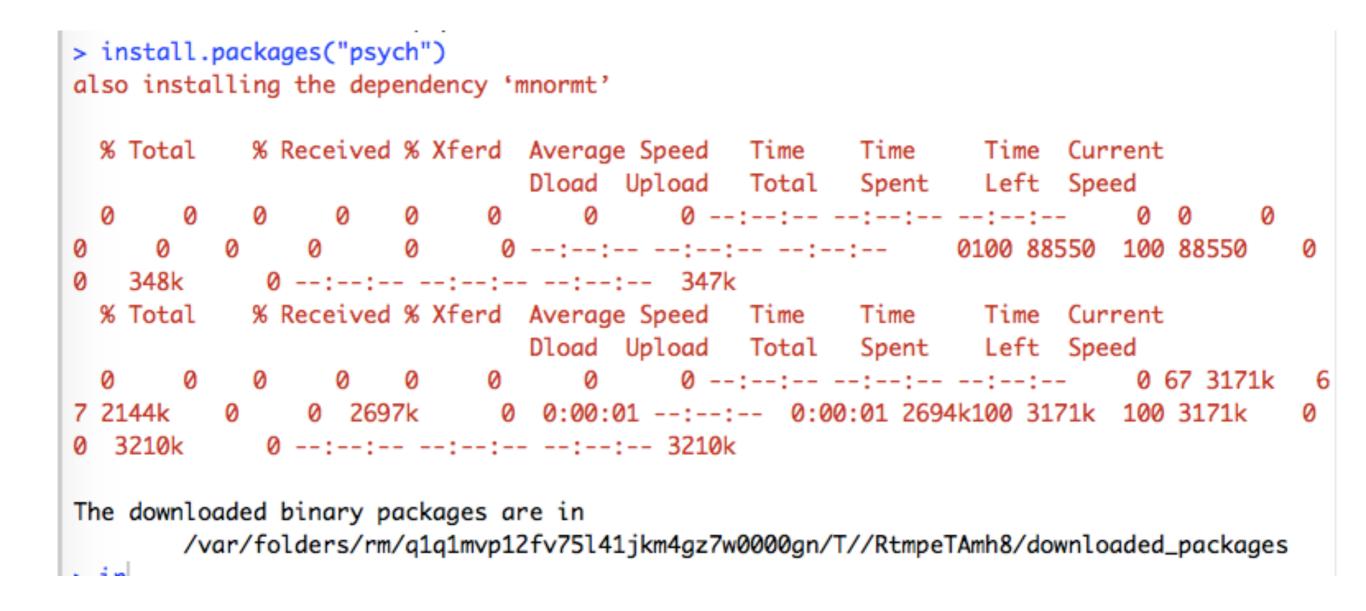

This last bit tells you where it is being stored temporarily

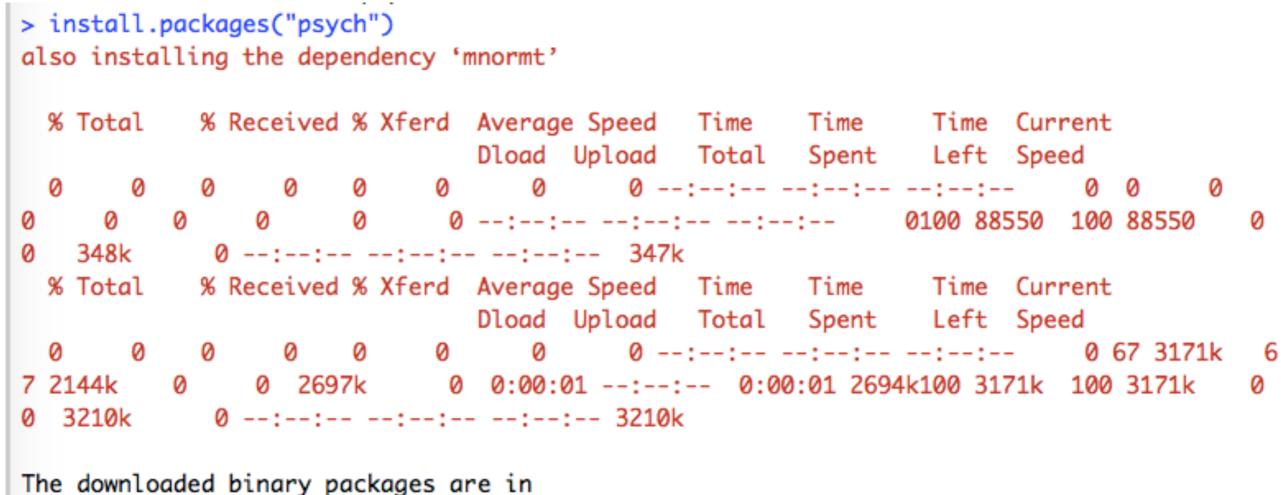

/var/folders/rm/q1q1mvp12fv75l41jkm4gz7w0000gn/T//RtmpeTAmh8/downloaded\_packages

The only thing you really need to care about is... do you see some output that looks like this? If yes, all is well. If you get something else, you might have a problem

# A common problem...

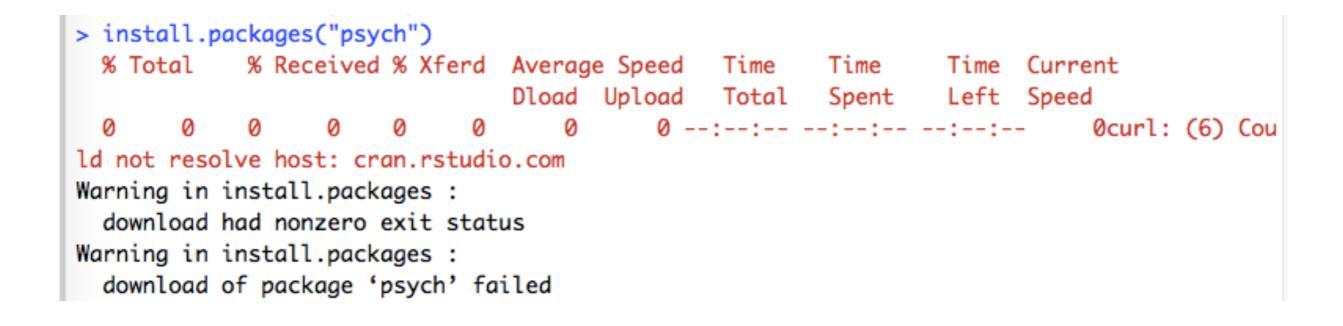

This means that R can't access the internet. The most common reasons are (a) your internet connection isn't on! (b) your firewall or antivirus software is blocking R. So far you've just **installed** the packages (they're on your computer but R is not currently using them)

Now you have to load them

#### Conflicts between packages?

> library( psych ) ←
> library( car )

Attaching package: 'car'

psych and car both contain a function called logit(). When I load both packages, the more recently loaded one (car) takes precedence...

The following object is masked from 'package:psych':

logit

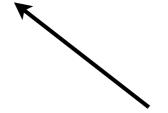

This is the warning message that R prints out.

It says that "logit" exists in both packages... and that the version in "psych" is "masked" (i.e., you can't access it)

# The R workspace (global environment)

# The Rstudio "environment" panel

The Rstudio environment panel lists information about the variables that you've created (or loaded)

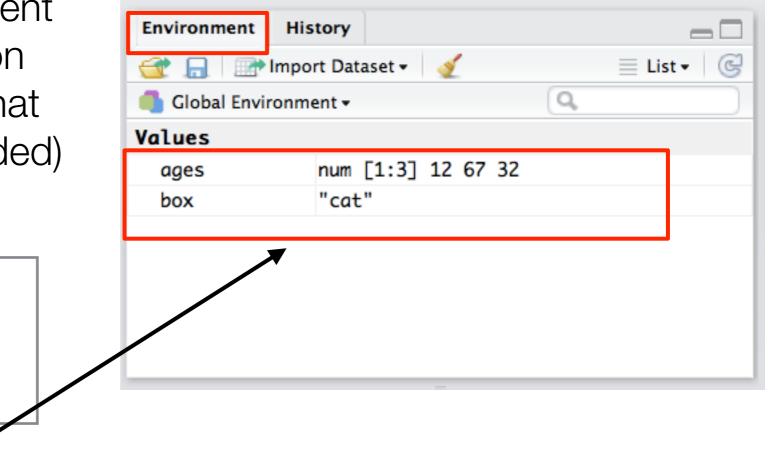

When I create variables, they appear in the environment panel

> ages <- c(12,67,32)</pre>

> box <- "cat"

# The Rstudio "environment" panel

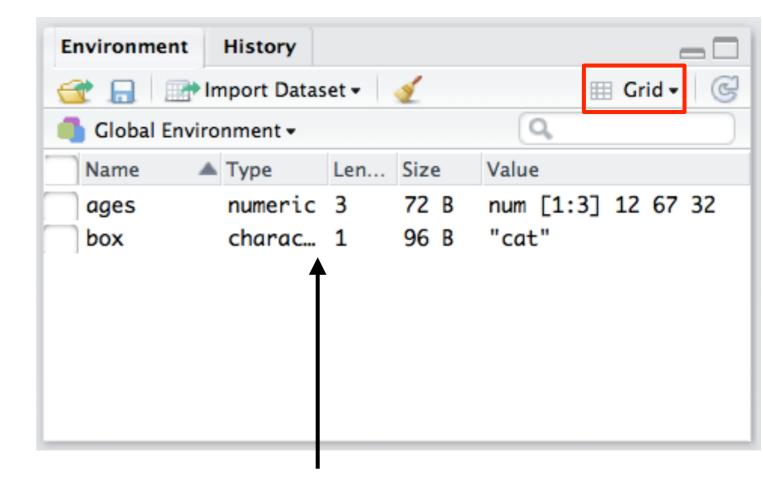

When I switch to "grid" view I see more information

# The Rstudio "environment" panel

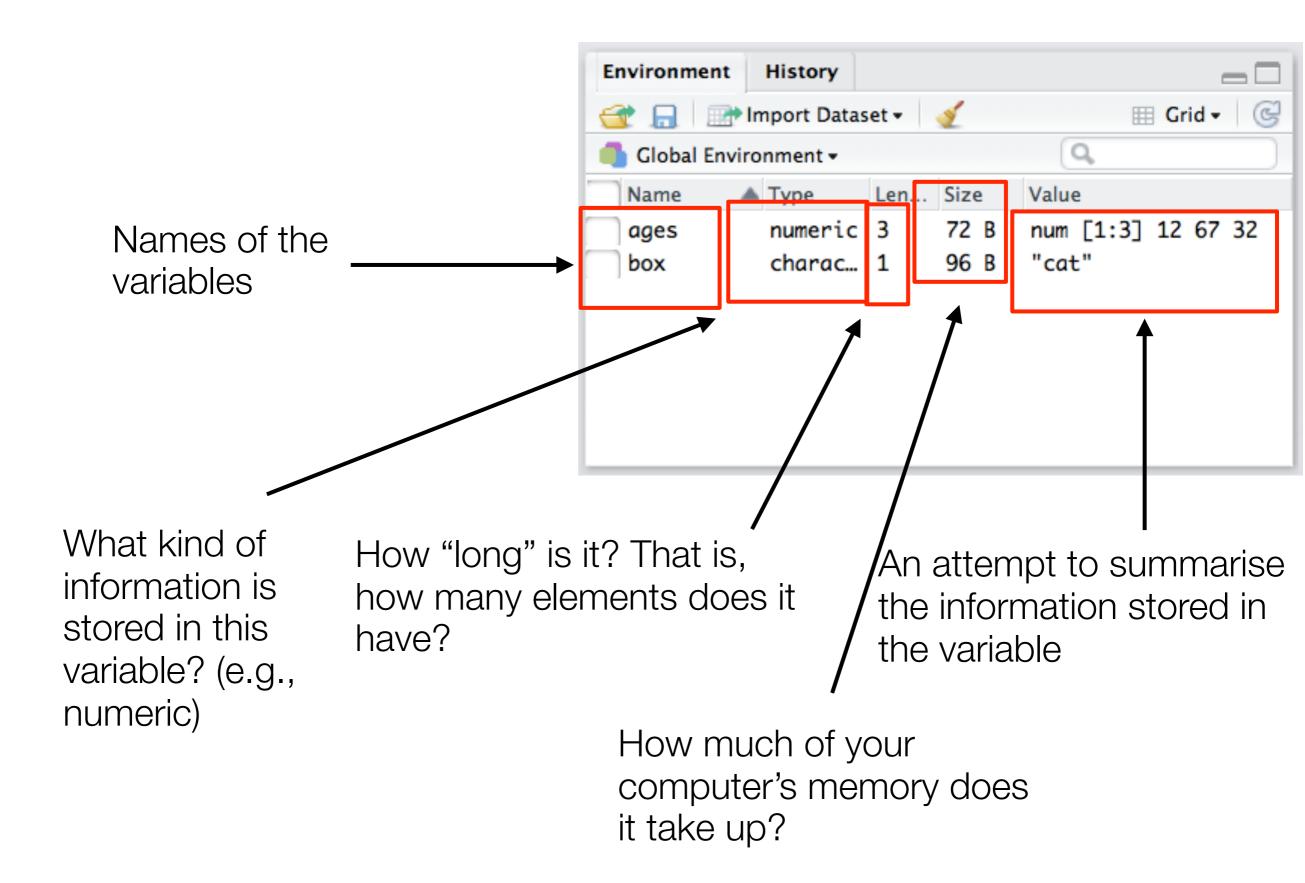

# Getting rid of variables?

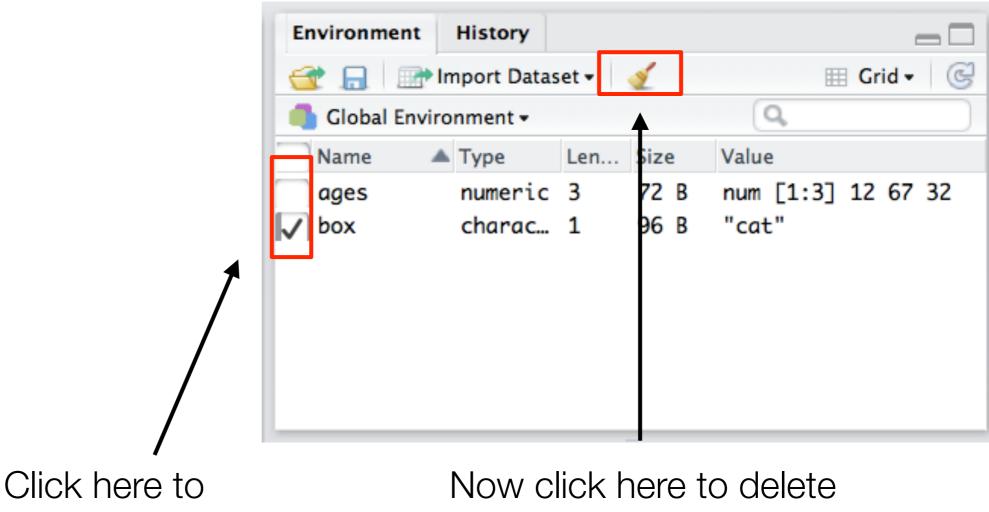

select variables

the selected variable(s)

# Getting rid of variables?

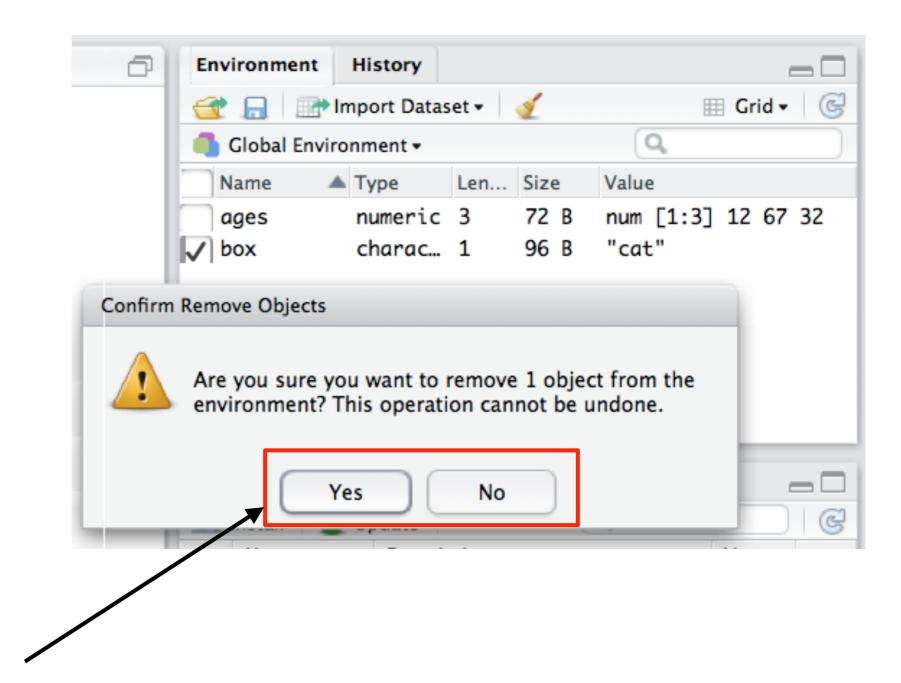

Click yes to delete. Click no if you've made a mistake and you want to keep the variable!

# Getting rid of variables?

|                                                                                                    | Environment   | History      |           |                    |
|----------------------------------------------------------------------------------------------------|---------------|--------------|-----------|--------------------|
|                                                                                                    | 🕣 🔒 🖙         | Import Datas | set 🕶 🛛 🎻 | 🌐 Grid 🗸 🎯         |
|                                                                                                    | 💧 Global Envi | ronment 🕶    |           | Q                  |
|                                                                                                    | Name          | 🔺 Туре       | Len Size  | Value              |
|                                                                                                    | ages          | numeric      | 3 72 B    | num [1:3] 12 67 32 |
|                                                                                                    |               |              |           |                    |
| The selected variable(s)<br>are now gone. Unless<br>you've got them saved<br>somewhere, you can't get |               |              |           |                    |
| them back!                                                                                            |               |              |           |                    |

# Doing it with R commands...

- > box <- "cat"
- > ages <- c(12,67,32)</pre>

| <pre>&gt; library(lsr) &gt; who()     Name     ages     box</pre> | Class<br>numeric<br>character | Size<br>3<br>1 |
|-------------------------------------------------------------------|-------------------------------|----------------|
|                                                                   | character                     | 1              |
|                                                                   |                               | ±              |

| <pre>&gt; rm(ages) &gt; who()</pre> |           |      |
|-------------------------------------|-----------|------|
| Name                                | Class     | Size |
| box                                 | character | 1    |

Create the variables

### Load the "Isr" package

The who() function in the lsr package lists the variables in a fairly readable way

The rm() function "removed" a variable Use who() to confirm that it's gone

## Exercises

- 1. Make a variable called myFavourite with the name of your favourite food, and another called ugh with one of your least favourites. Use the command line to make sure they are in your workspace, and then to remove ugh.
- 2. Install and load the package called ggplot2.

# Loading a workspace file (i.e., an "Rdata" file)

# What does it mean to load data?

- Loading means:
  - You've copied the variables in a file into your R workspace
  - You can now use these variables for your analysis
- Changing the copy doesn't change the original
  - The original stays in the file
  - Any changes/deletions you make only get saved if you choose to
- We'll talk about saving shortly.
- But first, let's load....

# Workspace files

- The primary file format used by R is .Rdata (though it can also load Excel, csv, etc)
  - Rdata files are saved workspaces
  - They contain whatever data sets, variables, functions etc that the workspace included when the file was created
- How to load an .Rdata file?
  - Hard(er) way: use the load() function manually
  - Easy way #1: double click on the .Rdata file in Finder/Explorer, and it should load automatically
  - Easy way #2: open using the Rstudio menus

# Using Rstudio to load Rdata files

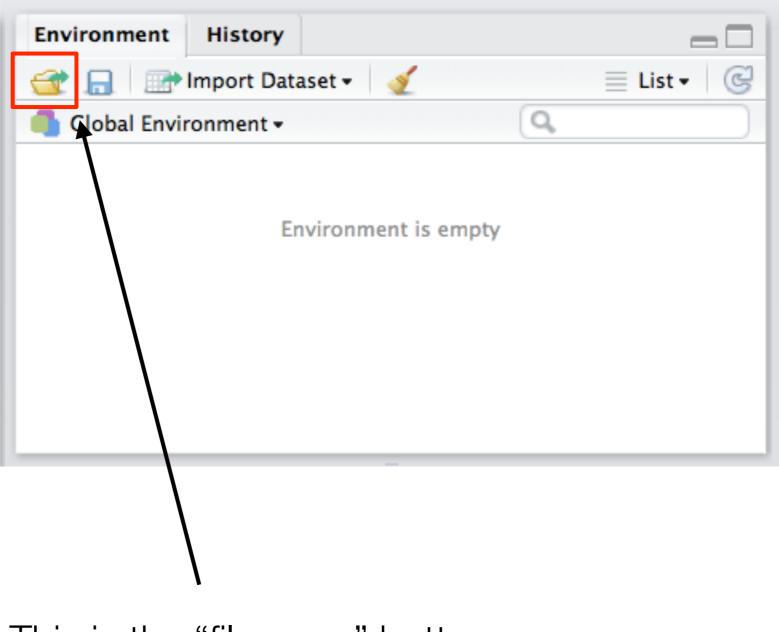

This is the "file open" button

# Using Rstudio to load Rdata files

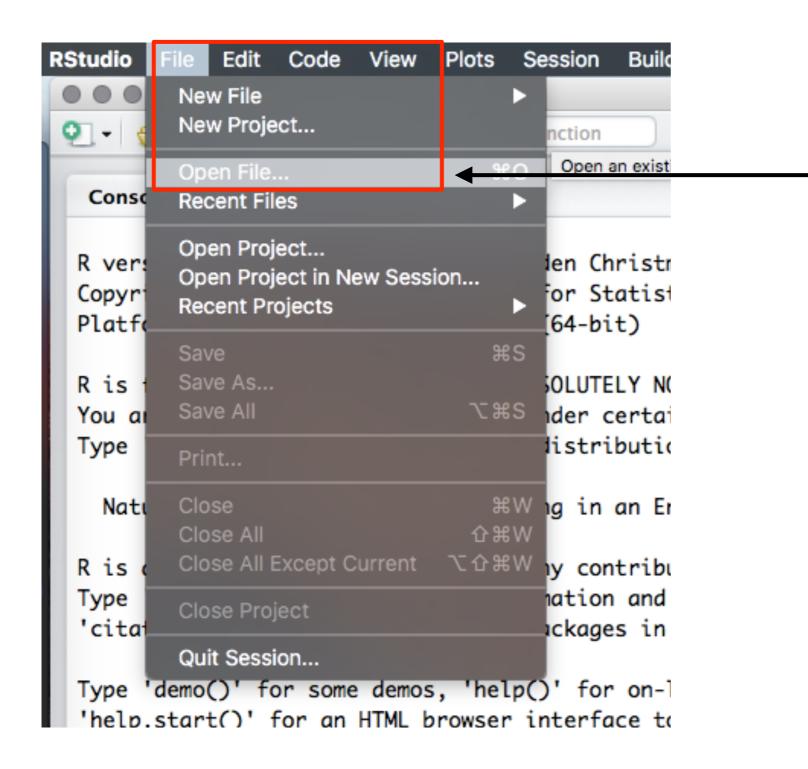

You can also use the File menu to do the same thing if you want to...

# This opens a file open dialog box...

|                                                                                                  | 📃 💷 🚟 🗸 🏠 amy                                                                 | ٢  | C Q Search  |
|--------------------------------------------------------------------------------------------------|-------------------------------------------------------------------------------|----|-------------|
| Favorites<br>Dropbox<br>iCloud Drive<br>Applications<br>Desktop<br>Documents<br>Downloads<br>amy | Applications Desktop Documents Downloads Dropbox Movies Music Pictures Public |    |             |
| Music<br>Devices<br>Remote Disc<br>Tags<br>Yellow                                                |                                                                               |    |             |
| <ul> <li>Green</li> <li>Blue</li> <li>Purple</li> <li>Gray</li> </ul>                            |                                                                               | 11 |             |
|                                                                                                  |                                                                               |    | Cancel Open |

It will look different on different operating systems... it will look like a familiar Windows thing on a Windows computer, a standard Mac thing on a Mac computer etc etc...

# Browse for the file you want, and open:

|                                                                                    |                                 | datas                      | ets 🗘                                                                                                    |   | 🗅 🖸 Q Search                                            |
|------------------------------------------------------------------------------------|---------------------------------|----------------------------|----------------------------------------------------------------------------------------------------|---|---------------------------------------------------------|
| ces<br>Dropbox<br>Cloud Drive<br>Applications<br>Desktop<br>Documents<br>Downloads | ld<br>ets<br>etion<br>es<br>els | R<br>R<br>R<br>R<br>R<br>R | ads.Rdata<br>aflsmall.Rdata<br>cats.Rdata<br>doesamycheat.Rdata<br>driveratings.Rdata<br>grading.Rdata<br>parenthood.Rdata<br>PS1.Rdata |   | R                                                       |
| Imy<br>Ausic<br>Is<br>Remote Disc                                                  |                                 | R<br>R<br>R<br>R           | PS2.Rdata<br>tea.Rdata<br>toydata.csv<br>toydata.Rdata<br>tute2.Rdata<br>tute3.Rdata                                                    | • | toydata.Rdata<br>478 bytes<br>Created 7/02/2012         |
| ′ellow<br>∋reen<br>3lue<br>Purple                                                  |                                 | R<br>R<br>R                | tute4.Rdata<br>undeadspeeds.Rdata<br>voting.Rdata<br>wines.Rdata                                                                        | 1 | Modified 7/02/2012<br>Last opened 7/02/2012<br>Add Tags |
| Gray                                                                               |                                 |                            |                                                                                                    |   | Cancel Open                                             |

Clicking open will load the "toydata.Rdata" file you downloaded earlier

A **copy** of the variable(s) saved in the file are now added to the workspace

| t • 🕞 |
|-------|
|       |
|       |
|       |
|       |
|       |
|       |
|       |
|       |
|       |

> load("~/Documents/teaching/2019/summerschool/datasets/toydata.Rdata")

A command like this will appear in the R console (the command is what <u>actually</u> does the work)

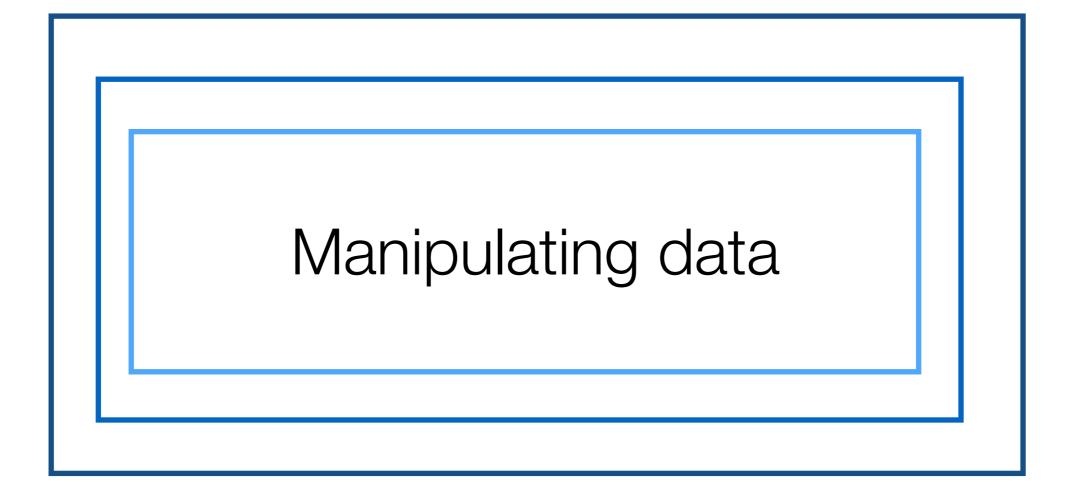

| 1  | id<br>1 | age<br>25 | gender<br>male | treatment<br>control | hormone<br>6.7 | happy sad<br>2.00 6.12 |  |
|----|---------|-----------|----------------|----------------------|----------------|------------------------|--|
| 2  | 2       | 24        | male           | drug1                | 38.5           | 3.36 3.53              |  |
| 3  | 3       | 25        | male           | drug2                | 25.0           | 3.40 4.82              |  |
| 4  | 4       | 28        | male           | control              | 98.4           | 5.69 0.34              |  |
| 5  | 5       | 23        | male           | drug1                | 42.4           | 4.56 4.48              |  |
| 6  | 6       | 28        | male           | drug2                | 20.3           | 2.89 4.57              |  |
| 7  | 7       | 25        | female         | control              | 18.5           | 3.18 4.82              |  |
| 8  | 8       | 29        | female         | drug1                | 65.2           | 4.78 2.24              |  |
| 9  | 9       | 21        | female         | drug2                | 56.4           | 4.51 2.64              |  |
| 10 | 10      | 26        | female         | control              | 55.7           | 3.90 2.71              |  |
| 11 | 11      | 19        | female         | drug1                | 41.9           | 2.83 2.94              |  |
| 12 | 12      | 30        | female         | drug2                | 54.1           | 3.45 1.87              |  |
|    |         |           |                |                      |                |                        |  |

The variable we just loaded is a **"data frame"** 

## We've actually seen one already

```
> subject <- c( "STAT1", "STAT1", "STAT2", "STAT2" )</pre>
> person <- c( "ann", "bec", "ann", "bec" )</pre>
> grades <- c( 82, 71, 63, 80 )</pre>
                                                               Remember this bit?
              > data.frame( person, subject, grades )
                                                               A data frame is
                                                               actually a bunch of
                person subject grades
                         STAT1
                                    82
                                                               vectors all bundled
              1
                   ann
              2
                       STAT1
                                    71
                   bec
                                                               together...
              3
                         STAT2
                                    63
                   ann
              4
                         STAT2
                                    80
                   bec
```

# Data frames

- Data frames are the typical way to store a data set in R
- What is a data frame?
  - It is a collection of variables "bundled" together
  - Organised into a "case by variable" matrix
  - Each row is a "case"
  - Each column is a named "variable"

Let's go through this idea more slowly...

### Here are the 7 vectors

#### > expt

|    | id | age | gender | treatment | hormone | happy | sad  |
|----|----|-----|--------|-----------|---------|-------|------|
| 1  | 1  | 25  | male   | control   | 6.7     | 2.00  | 6.12 |
| 2  | 2  | 24  | male   | drug1     | 38.5    | 3.36  | 3.53 |
| 3  | 3  | 25  | male   | drug2     | 25.0    | 3.40  | 4.82 |
| 4  | 4  | 28  | male   | control   | 98.4    | 5.69  | 0.34 |
| 5  | 5  | 23  | male   | drug1     | 42.4    | 4.56  | 4.48 |
| 6  | 6  | 28  | male   | drug2     | 20.3    | 2.89  | 4.57 |
| 7  | 7  | 25  | female | control   | 18.5    | 3.18  | 4.82 |
| 8  | 8  | 29  | female | drug1     | 65.2    | 4.78  | 2.24 |
| 9  | 9  | 21  | female | drug2     | 56.4    | 4.51  | 2.64 |
| 10 | 10 | 26  | female | control   | 55.7    | 3.90  | 2.71 |
| 11 | 11 | 19  | female | drug1     | 41.9    | 2.83  | 2.94 |
| 12 | 12 | 30  | female | drug2     | 54.1    | 3.45  | 1.87 |

# They have a special relationship...

#### > expt

|    | id |          | aondon | Lucatmont | 60,000,000 | banny | cad  |
|----|----|----------|--------|-----------|------------|-------|------|
|    | id | <u> </u> | J      | treatment |            | happy | sad  |
| 1  | 1  | 25       | male   | control   | 6.7        | 2.00  | 6.12 |
| 2  | 2  | 24       | male   | drug1     | 38.5       | 3.36  | 3.53 |
| 3  | 3  | 25       | male   | drug2     | 25.0       | 3.40  | 4.82 |
| 4  | 4  | 28       | male   | control   | 98.4       | 5.69  | 0.34 |
| 5  | 5  | 23       | male   | drug1     | 42.4       | 4.56  | 4.48 |
| 6  | 6  | 28       | male   | drug2     | 20.3       | 2.89  | 4.57 |
| 7  | 7  | 25       | female | control   | 18.5       | 3.18  | 4.82 |
| 8  | 8  | 29       | female | drug1     | 65.2       | 4.78  | 2.24 |
| 9  | 9  | 21       | female | drug2     | 56.4       | 4.51  | 2.64 |
| 10 | 10 | 26       | female | control   | 55.7       | 3.90  | 2.71 |
| 11 | 11 | 19       | female | drug1     | 41.9       | 2.83  | 2.94 |
| 12 | 12 | 30       | female | drug2     | 54.1       | 3.45  | 1.87 |

The 5th element of each variable refers to the same person (the same "**case**")

|    | id | age | gender | treatment | hormone | happy | sad  |
|----|----|-----|--------|-----------|---------|-------|------|
| 1  | 1  | 25  | male   | control   |         | 2.00  |      |
| 2  | 2  | 24  | male   | drug1     | 38.5    | 3.36  | 3.53 |
| 3  | 3  | 25  | male   | drug2     | 25.0    | 3.40  | 4.82 |
| 4  | 4  | 28  | male   | control   | 98.4    | 5.69  | 0.34 |
| 5  | 5  | 23  | male   | drug1     | 42.4    | 4.56  | 4.48 |
| 6  | 6  | 28  | male   | drug2     | 20.3    | 2.89  | 4.57 |
| 7  | 7  | 25  | female | control   | 18.5    | 3.18  | 4.82 |
| 8  | 8  | 29  | female | drug1     | 65.2    | 4.78  | 2.24 |
| 9  | 9  | 21  | female | drug2     | 56.4    | 4.51  | 2.64 |
| 10 | 10 | 26  | female | control   | 55.7    | 3.90  | 2.71 |
| 11 | 11 | 19  | female | drug1     | 41.9    | 2.83  | 2.94 |
| 12 | 12 | 30  | female | drug2     | 54.1    | 3.45  | 1.87 |
|    |    |     |        |           |         |       |      |

But! They are still ordinary variables...

> expt\$age

[1] 25 24 25 28 23 28 25 29 21 26 19 30

expt\$age tells R to look for a vector called age stored in a data frame called expt.

|    | id | age | gender | treatment | hormone | happy  | sad  |
|----|----|-----|--------|-----------|---------|--------|------|
| 1  | 1  | 25  | male   | control   | 6.7     | 2.00 6 | .12  |
| 2  | 2  | 24  | male   | drug1     | 38.5    | 3.36 3 | .53  |
| 3  | 3  | 25  | male   | drug2     | 25.0    | 3.40 4 | . 82 |
| 4  | 4  | 28  | male   | control   | 98.4    | 5.69 0 | .34  |
| 5  | 5  | 23  | male   | drug1     | 42.4    | 4.56 4 | .48  |
| 6  | 6  | 28  | male   | drug2     | 20.3    | 2.89 4 | .57  |
| 7  | 7  | 25  | female | control   | 18.5    | 3.18 4 | .82  |
| 8  | 8  | 29  | female | drug1     | 65.2    | 4.78 2 | .24  |
| 9  | 9  | 21  | female | drug2     | 56.4    | 4.51 2 | .64  |
| 10 | 10 | 26  | female | control   | 55.7    | 3.90 2 | .71  |
| 11 | 11 | 19  | female | drug1     | 41.9    | 2.83 2 | .94  |
| 12 | 12 | 30  | female | drug2     | 54.1    | 3.45 1 | .87  |
|    |    |     |        |           |         |        |      |

But! They are still ordinary variables...

#### > expt\$gender

[1] male male male male male [6] male female female female female [11] female female Levels: male female Hm. That's odd. We'll come back to that one in a moment

|    | id | age | gender | treatment | hormone | happy | sad  |
|----|----|-----|--------|-----------|---------|-------|------|
| 1  | 1  | 25  | male   | control   | 6.7     | 2.00  | 6.12 |
| 2  | 2  | 24  | male   | drug1     | 38.5    | 3.36  | 3.53 |
| 3  | 3  | 25  | male   | drug2     | 25.0    | 3.40  | 4.82 |
| 4  | 4  | 28  | male   | control   | 98.4    | 5.69  | 0.34 |
| 5  | 5  | 23  | male   | drug1     | 42.4    | 4.56  | 4.48 |
| 6  | 6  | 28  | male   | drug2     | 20.3    | 2.89  | 4.57 |
| 7  | 7  | 25  | female | control   | 18.5    | 3.18  | 4.82 |
| 8  | 8  | 29  | female | drug1     | 65.2    | 4.78  | 2.24 |
| 9  | 9  | 21  | female | drug2     | 56.4    | 4.51  | 2.64 |
| 10 | 10 | 26  | female | control   | 55.7    | 3.90  | 2.71 |
| 11 | 11 | 19  | female | drug1     | 41.9    | 2.83  | 2.94 |
| 12 | 12 | 30  | female | drug2     | 54.1    | 3.45  | 1.87 |
|    |    |     |        |           |         |       |      |

But! They are still ordinary variables...

> expt\$happy
[1] 2.00 3.36 3.40 5.69 4.56 2.89 3.18
[8] 4.78 4.51 3.90 2.83 3.45

Okay, clearly this \$ trick works for all of them...

# You can also view the dataset using RStudio

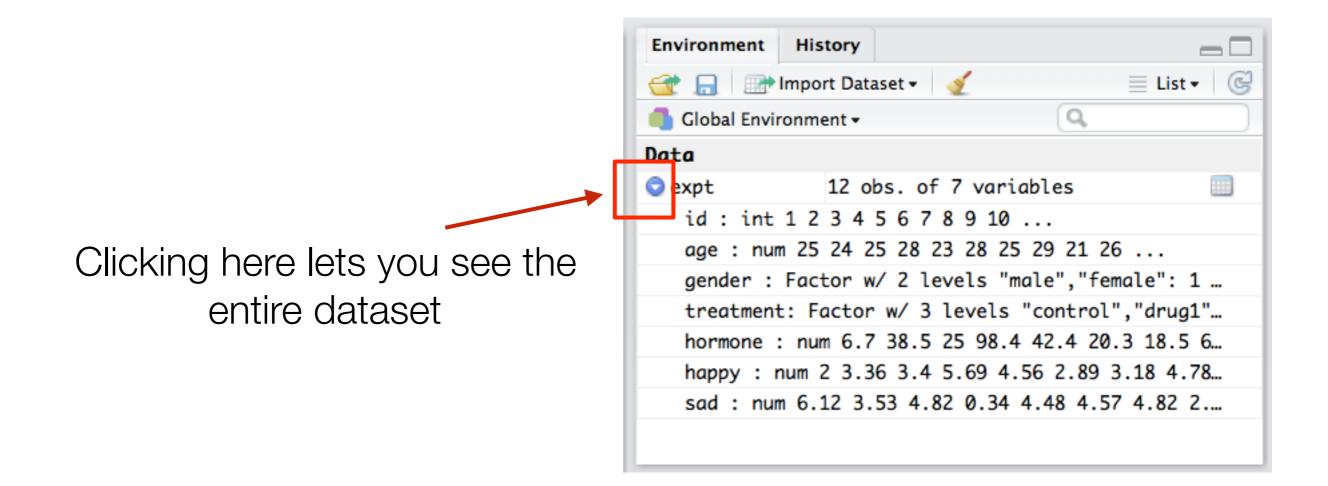

# You can also view the dataset using RStudio

### Clicking it again shows you the dataset in another panel.

| expt                                       | *                           |                                              |                                      |                                    |                      |                      |                      |    | Envir                 | onment                                         | History                                                            |                                                            |                                             |                  |                       | _ |
|--------------------------------------------|-----------------------------|----------------------------------------------|--------------------------------------|------------------------------------|----------------------|----------------------|----------------------|----|-----------------------|------------------------------------------------|--------------------------------------------------------------------|------------------------------------------------------------|---------------------------------------------|------------------|-----------------------|---|
|                                            | æ                           | √ Filter                                     |                                      |                                    |                      |                      |                      | Q, | 1 😂 1                 | . 🖃                                            | Import Datas                                                       | et 🕶 🛛 🍕                                                   | 1                                           |                  | 📃 List 🗸              |   |
|                                            | id                          | 🗘 age 🗘                                      | gender <sup>‡</sup>                  | treatment                          | hormone 🌻            | happy 🏺              | sad 🗦                |    | 📕 🍊 GI                | obal Envir                                     | ronment 🕶                                                          |                                                            |                                             | Q,               |                       |   |
| 1                                          | :                           | 1 25                                         | male                                 | control                            | 6.7                  | 2.00                 | 6.12                 |    | Data                  |                                                |                                                                    |                                                            |                                             |                  |                       |   |
| 2                                          | 1                           | 2 24                                         | male                                 | drug1                              | 38.5                 | 3.36                 | 3.53                 |    | 🔾 exp                 | _                                              |                                                                    |                                                            | variab                                      |                  |                       |   |
| 3                                          | :                           | 3 25                                         | male                                 | drug2                              | 25.0                 | 3.40                 | 4.82                 |    |                       |                                                | 12345                                                              |                                                            |                                             |                  | -                     |   |
| 4                                          |                             | 4 28                                         | male                                 | control                            | 98.4                 | 5.69                 | 0.34                 |    |                       |                                                | n 25 24 25                                                         |                                                            |                                             |                  |                       |   |
|                                            |                             |                                              |                                      |                                    |                      |                      |                      |    |                       |                                                | Factor w/                                                          |                                                            |                                             |                  |                       |   |
| 5                                          | :                           | 5 23                                         | male                                 | drug1                              | 42.4                 | 4.56                 | 4.48                 |    |                       |                                                | t: Factor N                                                        |                                                            |                                             |                  |                       |   |
| 6                                          | 6                           | 6 28                                         | male                                 | drug2                              | 20.3                 | 2.89                 | 4.57                 |    |                       |                                                | : num 6.7 3                                                        |                                                            |                                             |                  |                       | _ |
| 7                                          |                             | 7 25                                         | female                               | control                            | 18.5                 | 3.18                 | 4.82                 |    |                       |                                                | num 2 3.36                                                         |                                                            |                                             |                  |                       |   |
| -                                          |                             |                                              |                                      |                                    |                      |                      |                      |    |                       |                                                |                                                                    | 4 /L ¥/                                                    | 0 <del>3</del> 4 4                          | $A \times A > A$ | / / ×/ /              |   |
| 8                                          | 8                           | 8 29                                         | female                               | drug1                              | 65.2                 | 4.78                 | 2.24                 |    | S                     | aa : nur                                       | n 6.12 3.5                                                         | 9 4.02                                                     | 0.54 4.                                     | 40 4.57          | 4.02 2                |   |
|                                            |                             |                                              | female<br>female                     | drug1<br>drug2                     | 65.2<br>56.4         | 4.78<br>4.51         | 2.24<br>2.64         |    | 50                    | ia : nur                                       | 1 0.12 5.5                                                         | 5 4.82                                                     | 0.54 4.                                     | +0 +.3           | 7.02 2                |   |
| 8                                          |                             | 9 21                                         |                                      | -                                  |                      |                      |                      |    | Files                 | Plots                                          | Packages                                                           | Help                                                       | Viewer                                      |                  |                       |   |
| 8<br>9                                     | 9                           | 9 21<br>0 26                                 | female                               | drug2                              | 56.4                 | 4.51                 | 2.64                 |    |                       | Plots                                          |                                                                    | =                                                          |                                             |                  |                       |   |
| 8<br>9<br>10                               | 10                          | 9 21<br>0 26<br>1 19                         | female<br>female                     | drug2<br>control                   | 56.4<br>55.7         | 4.51<br>3.90         | 2.64<br>2.71         |    | Files                 | Plots                                          | Packages                                                           | Help                                                       | Viewer                                      |                  |                       | ) |
| 8<br>9<br>10<br>11<br>12                   | 10<br>11<br>12              | 9 21<br>0 26<br>1 19                         | female<br>female<br>female<br>female | drug2<br>control<br>drug1          | 56.4<br>55.7<br>41.9 | 4.51<br>3.90<br>2.83 | 2.64<br>2.71<br>2.94 |    | Files                 | Plots<br>stall                                 | Packages<br>Update<br>Descrip                                      | Help                                                       | Viewer                                      |                  |                       | ) |
| 8<br>9<br>10<br>11<br>12<br>owing          | 10<br>11<br>12<br>1 to 12 o | 9 21<br>0 26<br>1 19<br>2 30<br>of 12 entrie | female<br>female<br>female<br>female | drug2<br>control<br>drug1          | 56.4<br>55.7<br>41.9 | 4.51<br>3.90<br>2.83 | 2.64<br>2.71<br>2.94 |    | Files<br>In<br>System | Plots<br>stall G<br>Name                       | Packages<br>Update<br>Descrip<br>Y                                 | Help                                                       | Viewer                                      |                  |                       | ) |
| 8<br>9<br>10<br>11<br>12<br>owing          | 10<br>11<br>12              | 9 21<br>0 26<br>1 19<br>2 30<br>of 12 entrie | female<br>female<br>female<br>female | drug2<br>control<br>drug1          | 56.4<br>55.7<br>41.9 | 4.51<br>3.90<br>2.83 | 2.64<br>2.71<br>2.94 |    | Files<br>In<br>System | Plots<br>stall (<br>Name<br>m Librar           | Packages<br>Update<br>Descrip<br>y<br>Bitwise<br>Bootstr           | Help<br>tion<br>Operation                                  | Viewer<br>Q<br>ons<br>tions (Or             |                  | Vers                  | ) |
| 8<br>9<br>10<br>11<br>12<br>owing<br>onsol | (ggplo                      | 9 21<br>0 26<br>1 19<br>2 30<br>of 12 entrie | female<br>female<br>female<br>female | drug2<br>control<br>drug1<br>drug2 | 56.4<br>55.7<br>41.9 | 4.51<br>3.90<br>2.83 | 2.64<br>2.71<br>2.94 |    | Files  Files  System  | Plots<br>stall @<br>Name<br>m Librar<br>pitops | Packages<br>Update<br>Descrip<br>y<br>Bitwise<br>Bootstr<br>by Ang | Help<br>tion<br>Operation<br>ap Functelo Cant<br>nion to J | Viewer<br>Q<br>ons<br>tions (Or<br>y for S) |                  | Vers<br>1.0-6<br>1.3- | ) |

# Variables inside data frames behave the same way as any other variable

> expt\$age
[1] 25 24 25 28 23 28 25 29 21 26 19 30

> expt\$age + 100
[1] 125 124 125 128 123 128 125 129 121 126 119 130

> expt\$age[1]
[1] 25

# You can change the values of variables in a data frame in the usual way...

|                                                     | > expt\$age[1] <- 1000<br>> expt          |                                                |                                                                     |                                                        |                              |                              |  |  |  |
|-----------------------------------------------------|-------------------------------------------|------------------------------------------------|---------------------------------------------------------------------|--------------------------------------------------------|------------------------------|------------------------------|--|--|--|
| id<br>1 1<br>2 2<br>3 3<br>4 4<br>5 5<br>6 6<br>etc | age<br>1000<br>24<br>25<br>28<br>23<br>28 | gender<br>male<br>male<br>male<br>male<br>male | treatment<br>control<br>drug1<br>drug2<br>control<br>drug1<br>drug2 | hormone<br>6.7<br>38.5<br>25.0<br>98.4<br>42.4<br>20.3 | 2.00<br>3.36<br>3.40<br>5.69 | 3.53<br>4.82<br>0.34<br>4.48 |  |  |  |

> expt\$age[1] <- 25 # change it back!</pre>

### You can add variables to a data frame...

### > expt\$over25 <- expt\$age > 25 > expt

| 1  |    |    |        | treatment |      |      |      |       |
|----|----|----|--------|-----------|------|------|------|-------|
| T  | 1  | 25 | male   |           |      | 2.00 | 0.12 | FALSE |
| 2  | 2  | 24 | male   | drug1     | 38.5 | 3.36 | 3.53 | FALSE |
| 3  | 3  | 25 | male   | drug2     | 25.0 | 3.40 | 4.82 | FALSE |
| 4  | 4  | 28 | male   | control   | 98.4 | 5.69 | 0.34 | TRUE  |
| 5  | 5  | 23 | male   | drug1     | 42.4 | 4.56 | 4.48 | FALSE |
| 6  | 6  | 28 | male   | drug2     | 20.3 | 2.89 | 4.57 | TRUE  |
| 7  | 7  | 25 | female | control   | 18.5 | 3.18 | 4.82 | FALSE |
| 8  | 8  | 29 | female | drug1     | 65.2 | 4.78 | 2.24 | TRUE  |
| 9  | 9  | 21 | female | drug2     | 56.4 | 4.51 | 2.64 | FALSE |
| 10 | 10 | 26 | female | control   | 55.7 | 3.90 | 2.71 | TRUE  |
| 11 | 11 | 19 | female | drug1     | 41.9 | 2.83 | 2.94 | FALSE |
| 12 | 12 | 30 | female | drug2     | 54.1 | 3.45 | 1.87 | TRUE  |

### Removing them is even easier...

### > expt\$over25 <- NULL > expt

| 101026femalecontrol55.73.902.71111119femaledrug141.92.832.94 | 1<br>2<br>3<br>4<br>5<br>6<br>7<br>8<br>9 | 1<br>2<br>3<br>4<br>5<br>6<br>7 | 25<br>24<br>25<br>28<br>23<br>28<br>25<br>29 | male<br>male<br>male | drug2<br>control<br>drug1<br>drug2<br>control<br>drug1 | 6.7<br>38.5<br>25.0<br>98.4<br>42.4<br>20.3<br>18.5<br>65.2 | 2.00 | 6.12<br>3.53<br>4.82<br>0.34<br>4.48<br>4.57<br>4.82<br>2.24 |
|--------------------------------------------------------------|-------------------------------------------|---------------------------------|----------------------------------------------|----------------------|--------------------------------------------------------|-------------------------------------------------------------|------|--------------------------------------------------------------|
|                                                              | 9                                         | 9                               | 21                                           | female               | drug2                                                  | 56.4                                                        | 4.51 | 2.64                                                         |
|                                                              | 10                                        | 10                              | 26                                           | female               | control                                                | 55.7                                                        | 3.90 | 2.71                                                         |

NULL is a special "value" in R that means "this variable does not exist" or "it has no value". It is different to NA, which means "the variable exists (and in principle has a value), but the value is missing/unknown"

# Selecting elements from a data frame

> expt\$age[1]
[1] 25

> expt[1, 2]
[1] 25

> expt[1, "age"] [1] 25

expt\$age is a vector, and we're requesting the 1st element of it expt is a data frame, and we're requesting the value found in the 1st row, and the 2nd column expt is a data frame, and we're requesting the value found in the 1st row, and the column named "age"

## Selecting a whole row

> expt[ 4, ]

id age gender treatment hormone happy sad 4 4 28 male control 98.4 5.69 0.34

## Selecting multiple rows

### > expt[ c(1,4,7), ]

|   | id | age | gender | treatment | hormone | happy | sad  |
|---|----|-----|--------|-----------|---------|-------|------|
| 1 | 1  | 25  | male   | control   | 6.7     | 2.00  | 6.12 |
| 4 | 4  | 28  | male   | control   | 98.4    | 5.69  | 0.34 |
| 7 | 7  | 25  | female | control   | 18.5    | 3.18  | 4.82 |

## Selecting rows and columns?

> expt[ c(1,4,7), c("age","gender") ]

age gender 1 25 male 4 28 male 7 25 female

# Selecting rows that match a criterion?

```
> theMales <- expt$gender == "male"
> expt[ theMales, ]
```

|   | id | age | gender | treatment | hormone | happy | sad  |
|---|----|-----|--------|-----------|---------|-------|------|
| 1 | 1  | 25  | male   | control   | 6.7     | 2.00  | 6.12 |
| 2 | 2  | 24  | male   | drug1     | 38.5    | 3.36  | 3.53 |
| 3 | 3  | 25  | male   | drug2     | 25.0    | 3.40  | 4.82 |
| 4 | 4  | 28  | male   | control   | 98.4    | 5.69  | 0.34 |
| 5 | 5  | 23  | male   | drug1     | 42.4    | 4.56  | 4.48 |
| 6 | 6  | 28  | male   | drug2     | 20.3    | 2.89  | 4.57 |

## Using subset() to do the same thing

> malesOnly <- subset( expt, gender == "male")
> malesOnly

|   | id | age | gender | treatment | hormone | happy | sad  |
|---|----|-----|--------|-----------|---------|-------|------|
| 1 | 1  | 25  | male   | control   | 6.7     | 2.00  | 6.12 |
| 2 | 2  | 24  | male   | drug1     | 38.5    | 3.36  | 3.53 |
| 3 | 3  | 25  | male   | drug2     | 25.0    | 3.40  | 4.82 |
| 4 | 4  | 28  | male   | control   | 98.4    | 5.69  | 0.34 |
| 5 | 5  | 23  | male   | drug1     | 42.4    | 4.56  | 4.48 |
| 6 | 6  | 28  | male   | drug2     | 20.3    | 2.89  | 4.57 |

## Using subset() to do the same thing

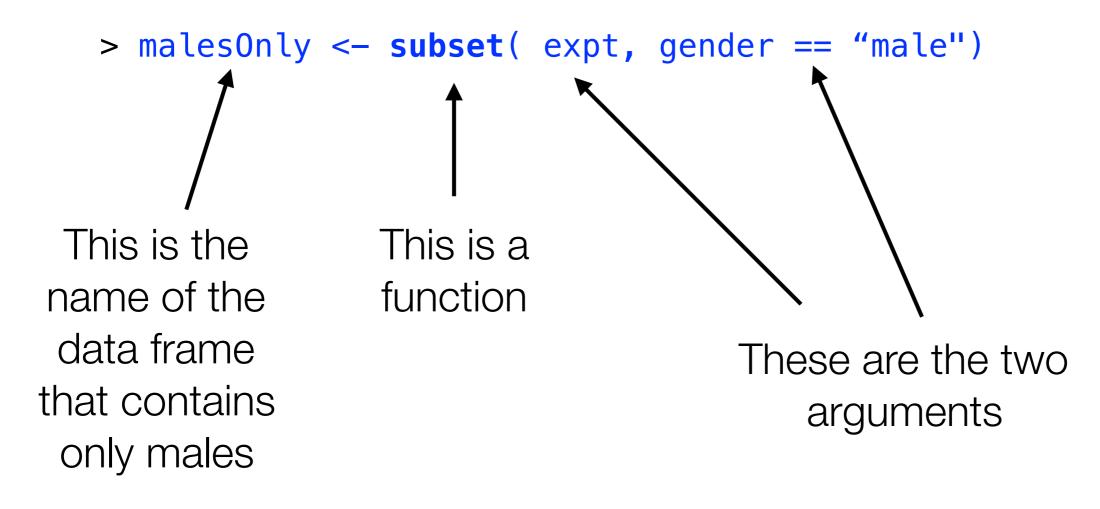

### Exercises

- 1. Make a new dataframe called d which is just a copy of expt.
- 2. In d, add 1.5 to every entry for hormone.
- 3. Create a new variable in d called depressed which is sad minus happy.
- 4. Find out how many people are over 25 and took more than 20.0 of the hormone.
- 5. Create a new dataframe consisting of just the control condition.
- 6. Create another new dataframe consisting of both drug1 and drug2 conditions.

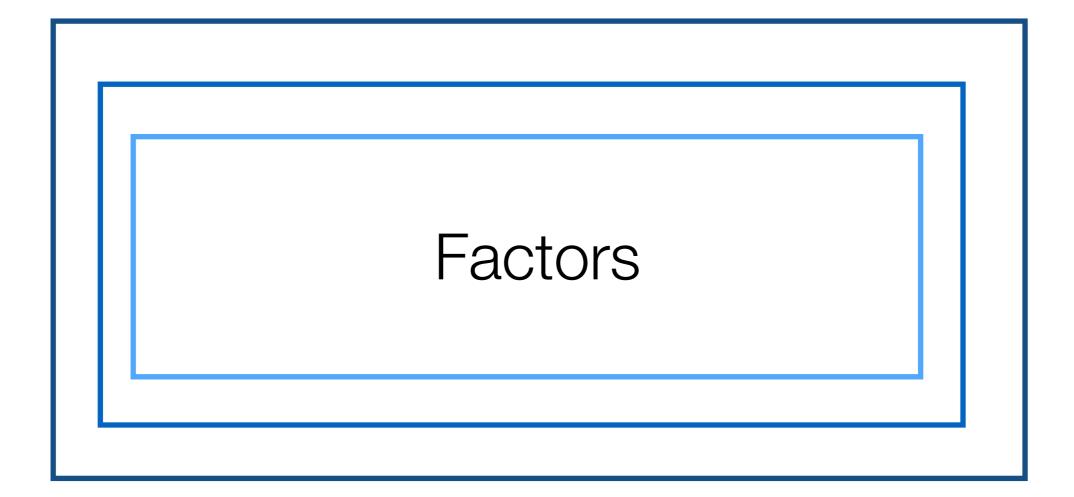

# Okay, what's going on with "gender"?

### > expt\$gender

[1] male male male male male male female [8] female female female female female Levels: female male

This is new!

### expt\$gender is actually a "factor"...

#### > expt\$gender

[1] male male male male male male female [8] female female female female female Levels: female male

> class( expt\$gender )
[1] "factor"

Factors "look" like character data, but they're a bit more subtle than that...

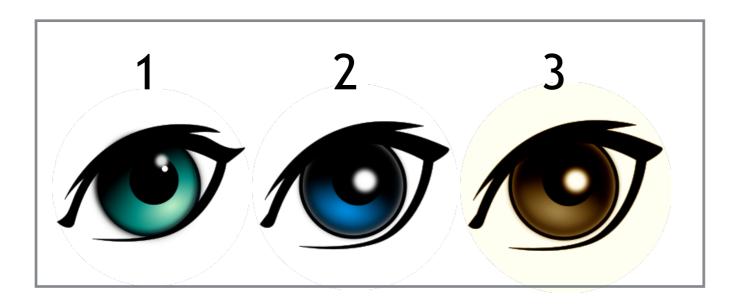

## In R, nominal scale data are stored as **factors**

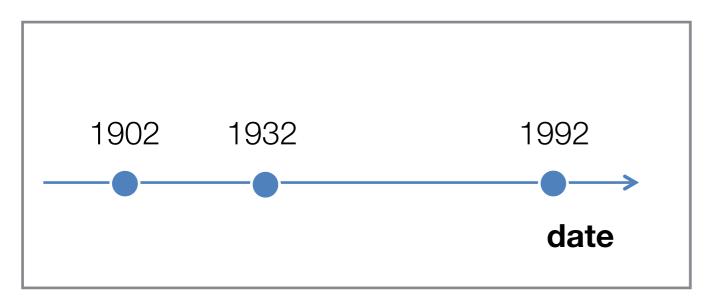

# Interval and ratio scale data are stored as **numeric** variables

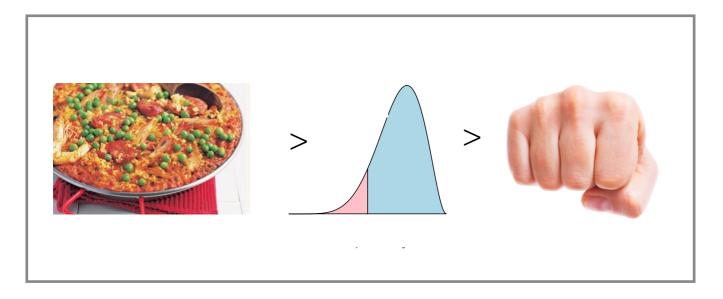

## Ordinal scale data are stored as ordered factors

### What's this about?

R needs to know if a variable is nominal scale

- A "factor" is a nominal scale variable
- Created using factor() and as.factor() [not in this class]

# Saving your current variables to a file

# Suppose you've done some work and you want to save the workspace...

| Environment Histo                       | ory 📃 🗖                              |  |  |  |  |  |  |  |  |
|-----------------------------------------|--------------------------------------|--|--|--|--|--|--|--|--|
| 🕣 🕞 Import Dataset - 🎻 Clear 🖾 📃 List - |                                      |  |  |  |  |  |  |  |  |
| 🛑 Global Environmer                     | nt • Q                               |  |  |  |  |  |  |  |  |
| Data                                    |                                      |  |  |  |  |  |  |  |  |
| 🕐 expt                                  | 12 obs. of 7 variables               |  |  |  |  |  |  |  |  |
| Values                                  |                                      |  |  |  |  |  |  |  |  |
| crossTabulati…                          | xtabs [1:2, 1:9] 0 1 0 1 1 0 1 0 2 1 |  |  |  |  |  |  |  |  |
| <pre> • myRegression •</pre>            | List of 13                           |  |  |  |  |  |  |  |  |
|                                         |                                      |  |  |  |  |  |  |  |  |
|                                         |                                      |  |  |  |  |  |  |  |  |

I must have done some work, there's all this new stuff in the workspace!

### The save button is your friend

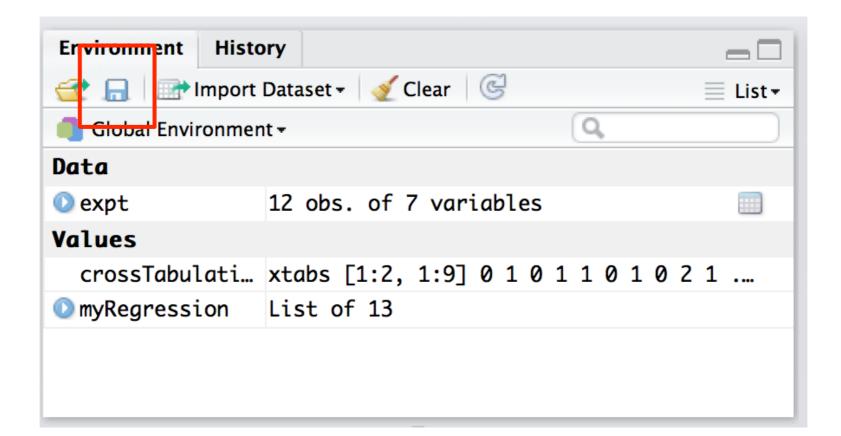

### Browse, type a filename, and click save

|                 |                     | Sav        | ve Workspace As        |   |      |                                     |    |
|-----------------|---------------------|------------|------------------------|---|------|-------------------------------------|----|
|                 | Save As: t<br>Tags: | oydata_mod | ified.RData            |   | 4    |                                     |    |
|                 |                     | datas      | ets                    | ٢ |      | Q Search                            |    |
| Favorites       |                     | Þ          | book 📃                 | 1 | R    | ads.Rdata                           |    |
| 😻 Dropbox       |                     |            | dan-old                |   | R    | aflsmall.Rdata                      |    |
| Cloud Drive     |                     |            | datasets               |   | R    | cats.Rdata                          |    |
| Applications    |                     |            | docs                   |   |      | doesamycheat.Rdata                  |    |
| Desktop         |                     |            | evaluation<br>lectures |   | R    | driveratings.Rdata<br>grading.Rdata |    |
|                 |                     |            | tutorials              |   | R    | parenthood.Rdata                    |    |
|                 |                     |            | tatonais               |   | R    | PS1.Rdata                           |    |
| Downloads       |                     |            |                        |   | R    | PS2.Rdata                           |    |
| 😭 amy           |                     |            |                        |   | R    | tea.Rdata                           |    |
| 🎵 Music         |                     |            |                        |   |      | toydata.csv                         |    |
| Devices         |                     |            |                        |   | R    | toydata.Rdata                       |    |
| Remote Disc     |                     |            |                        |   | R    | tute2.Rdata                         |    |
| S Kelliote bisc |                     |            |                        |   | R    | tute3.Rdata                         |    |
| Shared          |                     | 11         |                        |   | II 🗷 | tute4.Rdata                         | 11 |
| All             |                     |            |                        |   |      |                                     |    |
| New Folder      |                     |            |                        |   |      | Cancel Sav                          | e  |

### Now the file is saved

save.image("~/Documents/teaching/2019/summerschool/datasets/toydata\_modified.RData")

As before, the actual command shows up in the R console

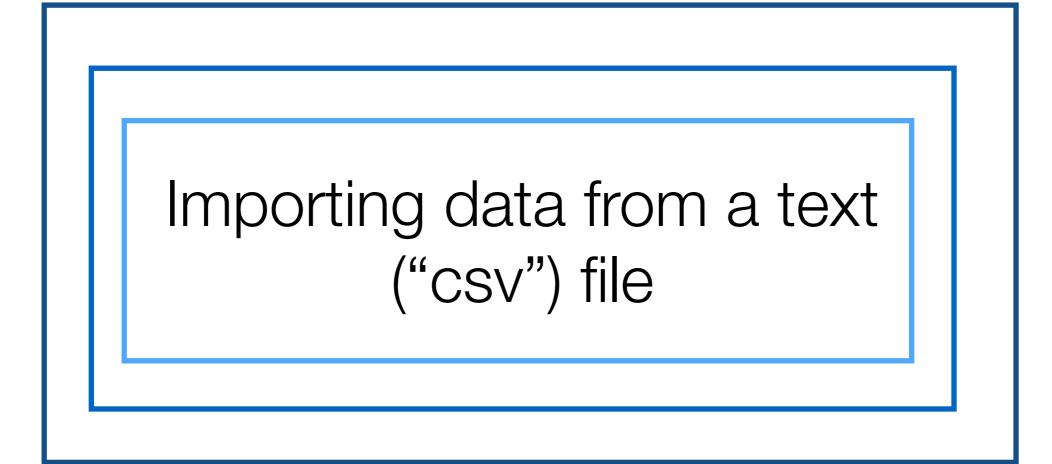

### CSV is a standard format

The raw data is just a plain text file: CSV stands for "comma separated value"

| 00 | O toydata.csv                                           |
|----|---------------------------------------------------------|
| 1  | "id","age","gender","treatment","hormone","happy","sad" |
| 2  | 1,25,"male","control",6.7,2,6.12                        |
| 3  | 2,24,"male","drug1",38.5,3.36,3.53                      |
| 4  | 3,25,"male","drug2",25,3.4,4.82                         |
| 5  | 4,28,"male","control",98.4,5.69,0.34                    |
| 6  | 5,23,"male","drug1",42.4,4.56,4.48                      |
| 7  | 6,28,"male","drug2",20.3,2.89,4.57                      |
| 8  | 7,25,"female","control",18.5,3.18,4.82                  |
| 9  | 8,29,"female","drug1",65.2,4.78,2.24                    |
| 10 | 9,21,"female","drug2",56.4,4.51,2.64                    |
| 11 | 10,26,"female","control",55.7,3.9,2.71                  |
| 12 | 11,19,"female","drug1",41.9,2.83,2.94                   |
| 13 | 12,30,"female","drug2",54.1,3.45,1.87                   |
| 14 |                                                         |
|    |                                                         |
|    |                                                         |

### CSV is a standard format

CSV files are usually opened by spreadsheets, and produce "rectangular" data like this...

|    | Α  | В   | С      | D         | E       | F     | G    | Н |
|----|----|-----|--------|-----------|---------|-------|------|---|
| 1  | id | age | gender | treatment | hormone | happy | sad  |   |
| 2  | 1  | 25  | male   | control   | 6.7     | 2     | 6.12 |   |
| 3  | 2  | 24  | male   | drug1     | 38.5    | 3.36  | 3.53 |   |
| 4  | 3  | 25  | male   | drug2     | 25      | 3.4   | 4.82 |   |
| 5  | 4  | 28  | male   | control   | 98.4    | 5.69  | 0.34 |   |
| 6  | 5  | 23  | male   | drug1     | 42.4    | 4.56  | 4.48 |   |
| 7  | 6  | 28  | male   | drug2     | 20.3    | 2.89  | 4.57 |   |
| 8  | 7  | 25  | female | control   | 18.5    | 3.18  | 4.82 |   |
| 9  | 8  | 29  | female | drug1     | 65.2    | 4.78  | 2.24 |   |
| 10 | 9  | 21  | female | drug2     | 56.4    | 4.51  | 2.64 |   |
| 11 | 10 | 26  | female | control   | 55.7    | 3.9   | 2.71 |   |
| 12 | 11 | 19  | female | drug1     | 41.9    | 2.83  | 2.94 |   |
| 13 | 12 | 30  | female | drug2     | 54.1    | 3.45  | 1.87 |   |
| 14 |    |     |        |           |         |       |      |   |
| 15 |    |     |        |           |         |       |      |   |
| 16 |    |     |        |           |         |       |      |   |

### CSV is a standard format

> expt

|    | id | age | gender | treatment | hormone | happy | sad  |
|----|----|-----|--------|-----------|---------|-------|------|
| 1  | 1  | 25  | male   | control   | 6.7     | 2.00  | 6.12 |
| 2  | 2  | 24  | male   | drug1     | 38.5    | 3.36  | 3.53 |
| 3  | 3  | 25  | male   | drug2     | 25.0    | 3.40  | 4.82 |
| 4  | 4  | 28  | male   | control   | 98.4    | 5.69  | 0.34 |
| 5  | 5  | 23  | male   | drug1     | 42.4    | 4.56  | 4.48 |
| 6  | 6  | 28  | male   | drug2     | 20.3    | 2.89  | 4.57 |
| 7  | 7  | 25  | female | control   | 18.5    | 3.18  | 4.82 |
| 8  | 8  | 29  | female | drug1     | 65.2    | 4.78  | 2.24 |
| 9  | 9  | 21  | female | drug2     | 56.4    | 4.51  | 2.64 |
| 10 | 10 | 26  | female | control   | 55.7    | 3.90  | 2.71 |
| 11 | 11 | 19  | female | drug1     | 41.9    | 2.83  | 2.94 |
| 12 | 12 | 30  | female | drug2     | 54.1    | 3.45  | 1.87 |

In R, a CSV file gets imported as a data frame

Click on this...

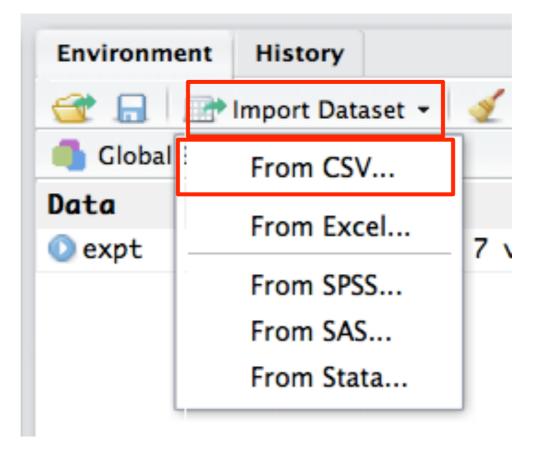

You may have to install some other packages...

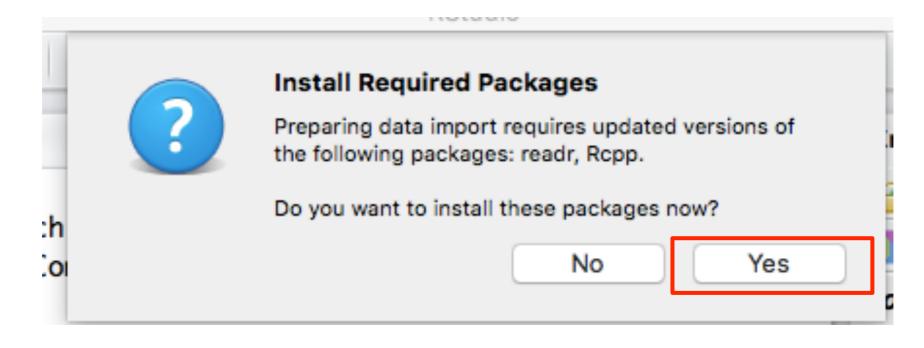

Once they're installed, browse over to the file you want...

| Import Text Data                                             |                                                                                             |                                                              |                                          |               |
|--------------------------------------------------------------|---------------------------------------------------------------------------------------------|--------------------------------------------------------------|------------------------------------------|---------------|
| File/Url:                                                    |                                                                                             |                                                              |                                          | Browse        |
| Data Preview:                                                |                                                                                             |                                                              |                                          |               |
|                                                              |                                                                                             |                                                              |                                          |               |
|                                                              |                                                                                             |                                                              |                                          |               |
| Import Options:                                              |                                                                                             |                                                              |                                          |               |
| Name: dataset<br>Skip: 0                                     | <ul> <li>✓ First Row as Names</li> <li>✓ Trim Spaces</li> <li>✓ Open Data Viewer</li> </ul> | Delimiter: Comma 🗘<br>Quotes: Default ‡<br>Locale: Configure | Escape: Non<br>Comment: Defa<br>NA: Defa | ult 🗘         |
| Code Preview:                                                |                                                                                             |                                                              |                                          | <u></u>       |
| Library(readr)<br>dataset <- read_csv(NULL)<br>View(dataset) |                                                                                             |                                                              |                                          |               |
|                                                              |                                                                                             |                                                              | C                                        | Import Cancel |

When you see it, go ahead and "Import"

| mport Text                    | Data    |                               |                         |                            |                                       |                                |                                  |                                   |                            |                               |        |
|-------------------------------|---------|-------------------------------|-------------------------|----------------------------|---------------------------------------|--------------------------------|----------------------------------|-----------------------------------|----------------------------|-------------------------------|--------|
| File/Url:                     |         |                               |                         |                            |                                       |                                |                                  |                                   |                            |                               |        |
| ~/Docum                       | nents/t | eaching/2                     | 017/drip/datase         | ets/toydata.csv            |                                       |                                |                                  |                                   |                            |                               | Browse |
| Data Previ                    | iew:    |                               |                         |                            |                                       |                                |                                  |                                   |                            |                               |        |
| id<br>(integel                |         | age<br>(integer) <sup>¬</sup> | gender<br>(character) * | treatment<br>(character) * | hormone<br>(double) <sup>¬</sup>      | happy<br>(double) <sup>¬</sup> | sad<br>(double) <sup>¬</sup>     |                                   |                            |                               |        |
|                               | 1       | 25                            | male                    | control                    | 6.7                                   | 2.00                           | 6.12                             | -                                 |                            |                               |        |
|                               | 2       | 24                            | male                    | drug1                      | 38.5                                  | 3.36                           | 3.53                             |                                   |                            |                               |        |
|                               | 3       | 25                            | male                    | drug2                      | 25.0                                  | 3.40                           | 4.82                             |                                   |                            |                               |        |
|                               | 4       | 28<br>50 entries              |                         | control                    | 98.4                                  | 5.69                           | 0.34                             |                                   |                            |                               |        |
| Import Op<br>Name: [<br>Skip: | toyda   |                               |                         | ✓ Trim S                   | low as Names<br>Spaces<br>Data Viewer |                                | Delimiter:<br>Quotes:<br>Locale: | Comma 🗘<br>Default 🛟<br>Configure | Escape:<br>Comment:<br>NA: | None \$ Default \$ Default \$ |        |
| Code Prev                     | view:   |                               |                         |                            |                                       |                                |                                  |                                   |                            |                               |        |
| library<br>toydata<br>View(to | a <- r  | read_csv                      | ("~/Documents           | s/teaching/20              | )17/drip/dat                          | asets/toy                      | data.csv")                       |                                   |                            | Import                        | Cancel |

#### 💌 🕣 🗉 🔒 📄 🚔

Addins --

88

|    | A    | 7 Filter |          |             |           | Q,      |         |
|----|------|----------|----------|-------------|-----------|---------|---------|
|    | id 🌣 | age 🍦    | gender 🍦 | treatment 🌻 | hormone 🍦 | happy 🏺 | sad 🌐 🌐 |
| 1  | 1    | 25       | male     | control     | 6.7       | 2.00    | 6.12    |
| 2  | 2    | 24       | male     | drug1       | 38.5      | 3.36    | 3.53    |
| 3  | 3    | 25       | male     | drug2       | 25.0      | 3.40    | 4.82    |
| 4  | 4    | 28       | male     | control     | 98.4      | 5.69    | 0.34    |
| 5  | 5    | 23       | male     | drug1       | 42.4      | 4.56    | 4.48    |
| 6  | 6    | 28       | male     | drug2       | 20.3      | 2.89    | 4.57    |
| 7  | 7    | 25       | female   | control     | 18.5      | 3.18    | 4.82    |
| 8  | 8    | 29       | female   | drug1       | 65.2      | 4.78    | 2.24    |
| 9  | 9    | 21       | female   | drug2       | 56.4      | 4.51    | 2.64    |
| 10 | 10   | 26       | female   | control     | 55.7      | 3.90    | 2.71    |
| 11 | 11   | 19       | female   | drug1       | 41.9      | 2.83    | 2.94    |
| 12 | 12   | 30       | female   | drug2       | 54.1      | 3.45    | 1.87    |

Rstudio opens a tab showing you the contents of the data frame you just imported

These are the actual R commands that Rstudio used to import the data

> toydata <- read\_csv("~/Documents/teaching/2019/summerschool/datasets/</pre> toydata.csv") View(toydata) >

#### 💽 🚭 🔹 📠 🔒 🚔 🕞 Go to file/function

Addins --

88

|    | A               | 7 Filter |          |             |           | Q,      |         |
|----|-----------------|----------|----------|-------------|-----------|---------|---------|
|    | id <sup>‡</sup> | age 🍦    | gender 🍦 | treatment 🌻 | hormone 🗘 | happy 🌻 | sad 🌐 🌐 |
| 1  | 1               | 25       | male     | control     | 6.7       | 2.00    | 6.12    |
| 2  | 2               | 24       | male     | drug1       | 38.5      | 3.36    | 3.53    |
| 3  | 3               | 25       | male     | drug2       | 25.0      | 3.40    | 4.82    |
| 4  | 4               | 28       | male     | control     | 98.4      | 5.69    | 0.34    |
| 5  | 5               | 23       | male     | drug1       | 42.4      | 4.56    | 4.48    |
| 6  | 6               | 28       | male     | drug2       | 20.3      | 2.89    | 4.57    |
| 7  | 7               | 25       | female   | control     | 18.5      | 3.18    | 4.82    |
| 8  | 8               | 29       | female   | drug1       | 65.2      | 4.78    | 2.24    |
| 9  | 9               | 21       | female   | drug2       | 56.4      | 4.51    | 2.64    |
| 10 | 10              | 26       | female   | control     | 55.7      | 3.90    | 2.71    |
| 11 | 11              | 19       | female   | drug1       | 41.9      | 2.83    | 2.94    |
| 12 | 12              | 30       | female   | drug2       | 54.1      | 3.45    | 1.87    |

#### And there it is in the workspace!

| Environment Hist   | ory                    |
|--------------------|------------------------|
| 🕣 🔒 📰 Import       | t Dataset 🔹 🔏          |
| 🛑 Global Environme | nt 🕶                   |
| Data               |                        |
| 🕐 toydata          | 12 obs. of 7 variables |

These are the actual R commands that Rstudio used to import the data

> toydata <- read\_csv("~/Documents/teaching/2019/summerschool/datasets/</pre> toydata.csv") View(toydata) >

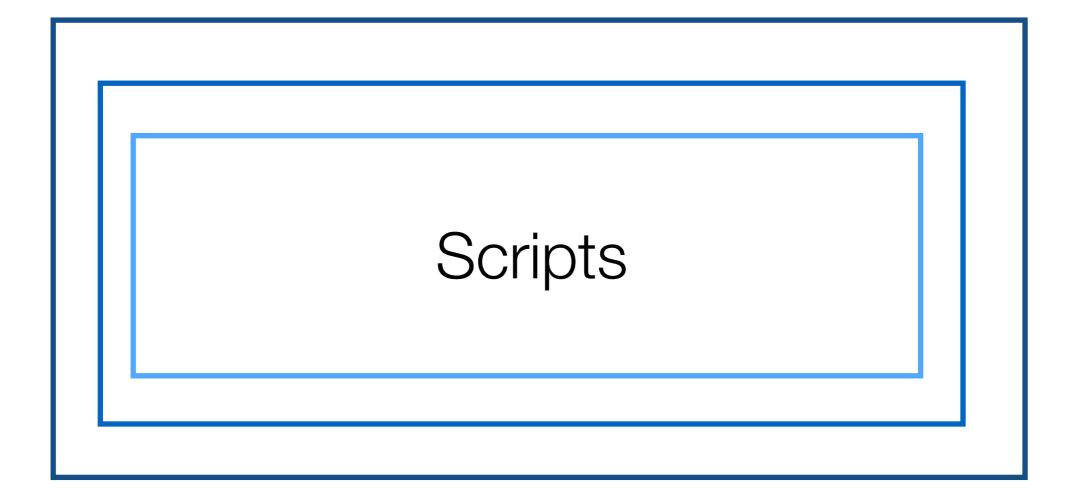

### Working with data

- What do we know how do to?
  - Load data from .Rdata files and .csv files
  - Type commands to get R to make output
  - Save data / R output to .Rdata files
  - Install and load packages to extend R functionality

- What's missing?
  - How to save a collection of R commands to run later
  - i.e. scripts

### Scripts

- What is an R script?
  - R scripts are text files, and have a .R extension
  - They contain a sequence of R commands that R will execute when the script is "sourced" (i.e., run)

- How do I use scripts?
  - Type (or paste) R commands into the text file
  - Save the script (usually in the same folder as the data)
  - Use the "source" button to run it.

### Click here to open a saved script

```
R
                    📇 🛛 🍌 Go to file/function
                                                Addins -
Console ~/ 🔿
R version 3.3.2 (2016-10-31) -- "Sincere Pumpkin Patch"
Copyright (C) 2016 The R Foundation for Statistical Computing
Platform: x86_64-apple-darwin13.4.0 (64-bit)
R is free software and comes with ABSOLUTELY NO WARRANTY.
You are welcome to redistribute it under certain conditions.
Type 'license()' or 'licence()' for distribution details.
  Natural language support but running in an English locale
R is a collaborative project with many contributors.
Type 'contributors()' for more information and
'citation()' on how to cite R or R packages in publications.
Type 'demo()' for some demos, 'help()' for on-line help, or
'help.start()' for an HTML browser interface to help.
Type a() to quit R.
```

### Or here to create a new one

```
R
     🕣 🚽 🔒 🔒 🔄 🔿 🔂 🔂
                                              Addins -
Console ~/ 📣
R version 3.3.2 (2016-10-31) -- "Sincere Pumpkin Patch"
Copyright (C) 2016 The R Foundation for Statistical Computing
Platform: x86_64-apple-darwin13.4.0 (64-bit)
R is free software and comes with ABSOLUTELY NO WARRANTY.
You are welcome to redistribute it under certain conditions.
Type 'license()' or 'licence()' for distribution details.
 Natural language support but running in an English locale
R is a collaborative project with many contributors.
Type 'contributors()' for more information and
'citation()' on how to cite R or R packages in publications.
Type 'demo()' for some demos, 'help()' for on-line help, or
'help.start()' for an HTML browser interface to help.
Type a()' to quit R.
```

### Or here to create a new one

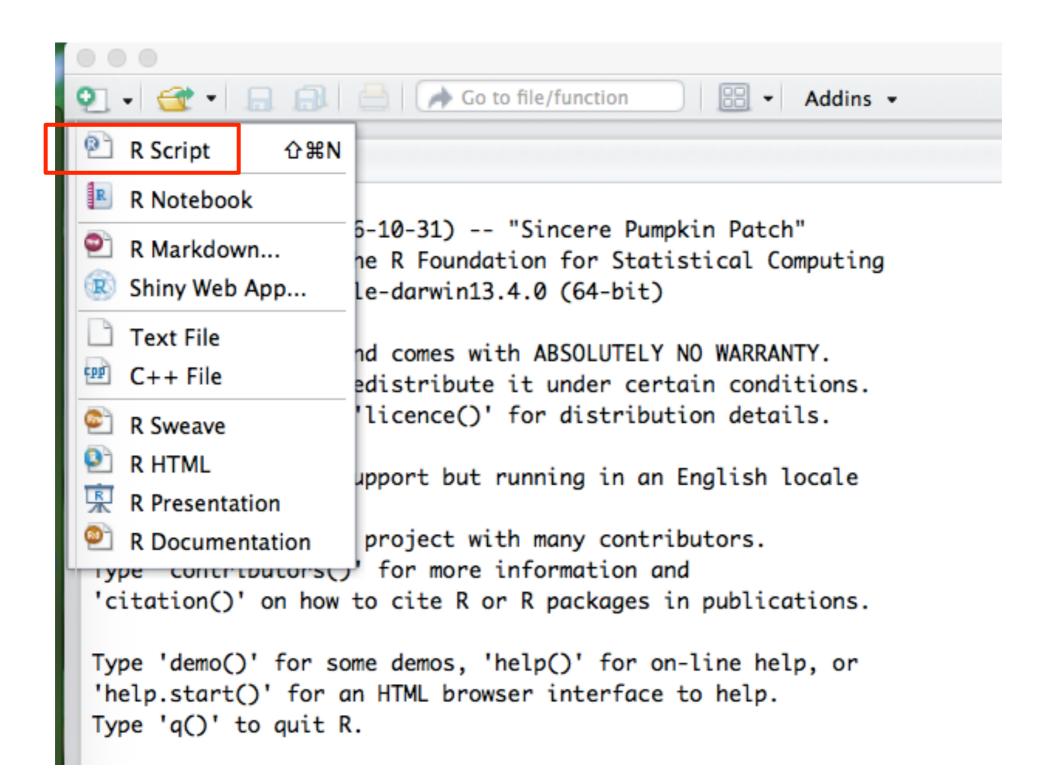

### An empty script...

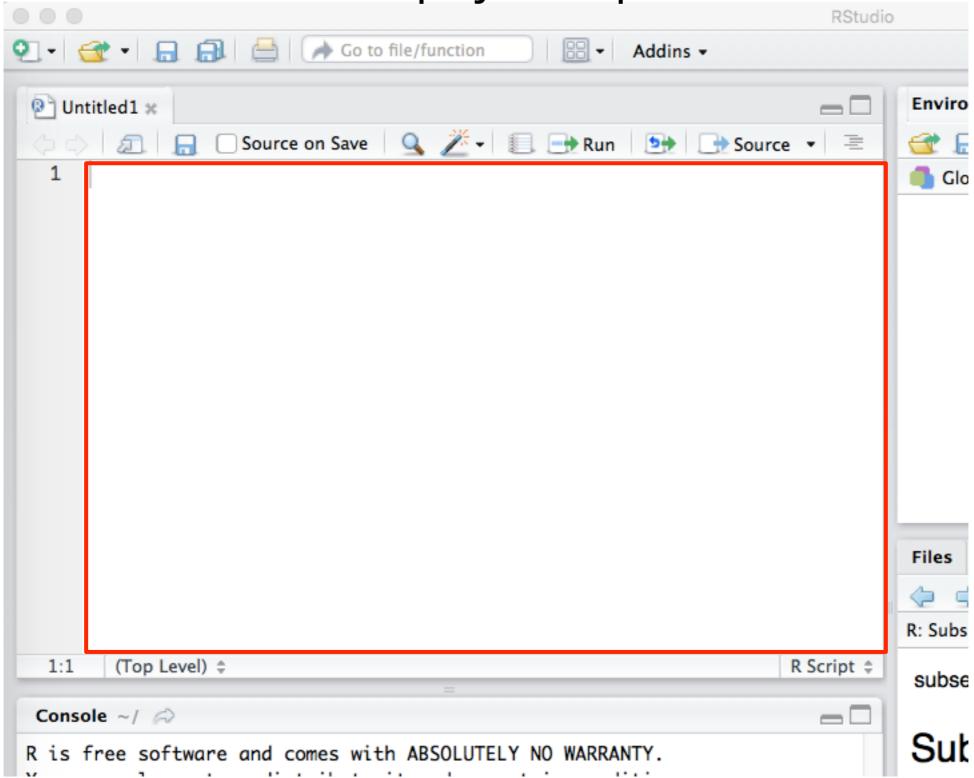

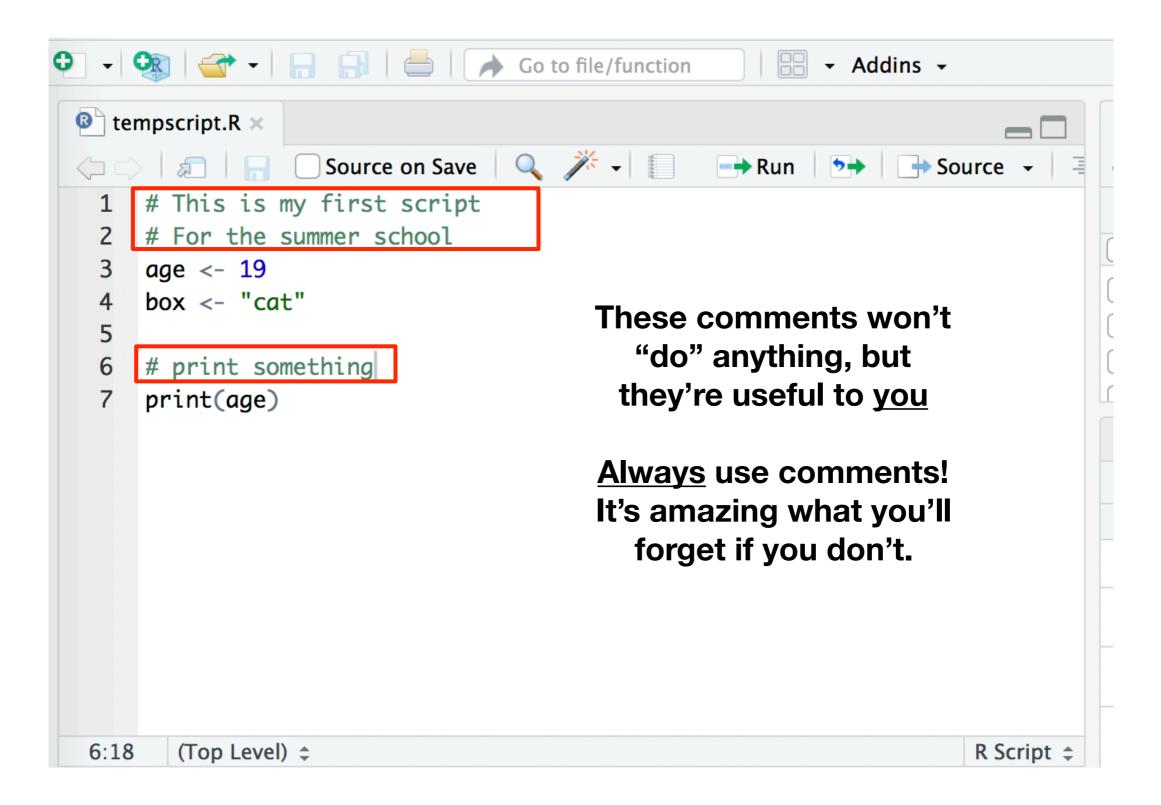

| • •    | 💱 🔄 🗝 🔚 📄 📥 🕞 Go to file/function 🛛 🔚 👻 Addins 👻  |            |
|--------|---------------------------------------------------|------------|
| le te  | mpscript.R ×                                      |            |
|        | > 🖙 🔚 🗌 Source on Save 🛛 🔍 🎢 🚽 📳 🛛 📑 Run 🛛 🍽 📑 So | ource 👻 🗏  |
| 1      | <pre># This is my first script</pre>              |            |
| 2      | # For the summer school                           | 1          |
| 3      | age <- 19                                         |            |
| 4      | box <- "cat"                                      |            |
| 5<br>6 | <pre># print something</pre>                      |            |
| 7      | print(age) These are the R                        |            |
|        | commands that do all<br>of the work               |            |
| 6:18   | (Top Level) 💲                                     | R Script ¢ |

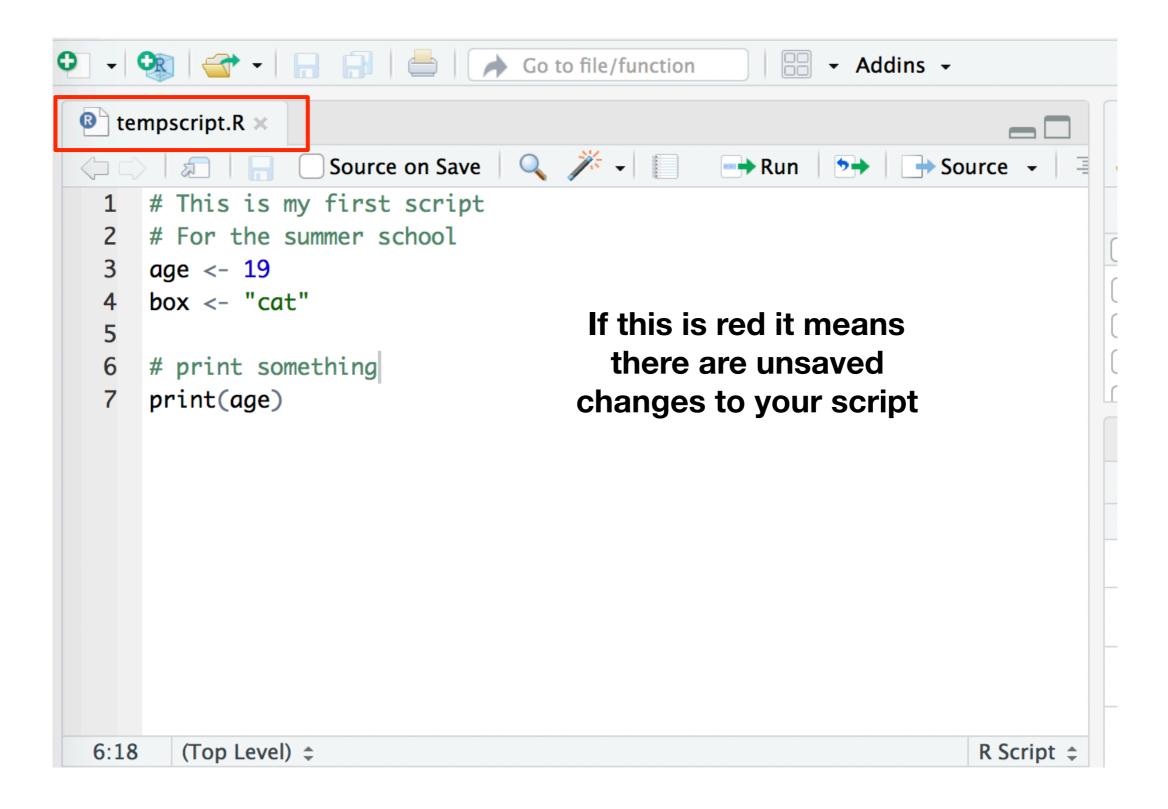

| 0 - 0  | 💱 🔄 🗝 🗧 🔚 🖶 📄 🍌 Go to file/function 🛛 🛛 🖶 👻 Addins 👻 |            |
|--------|------------------------------------------------------|------------|
| 📵 ter  | mpscript.R ×                                         |            |
|        | 🔊 🔲 🗌 Source on Save 🔍 🎢 🚽 📳 📑 Run 🐤 📑 Sou           | irce 🗸 🗏   |
| 1      | # This is my first script                            |            |
| 2      | # For the summer school                              |            |
|        | age <- 19                                            |            |
| 4      | box <- "cat"                                         |            |
| 5<br>6 |                                                      |            |
|        | # print something Click here to save it!             |            |
| 7      | print(age)                                           |            |
|        |                                                      |            |
|        |                                                      |            |
|        |                                                      |            |
|        |                                                      |            |
|        |                                                      | -          |
|        |                                                      |            |
|        |                                                      |            |
|        |                                                      |            |
|        |                                                      |            |
| 6:18   | (Top Level) 💲                                        | R Script 💲 |

### Hey look, another save window!

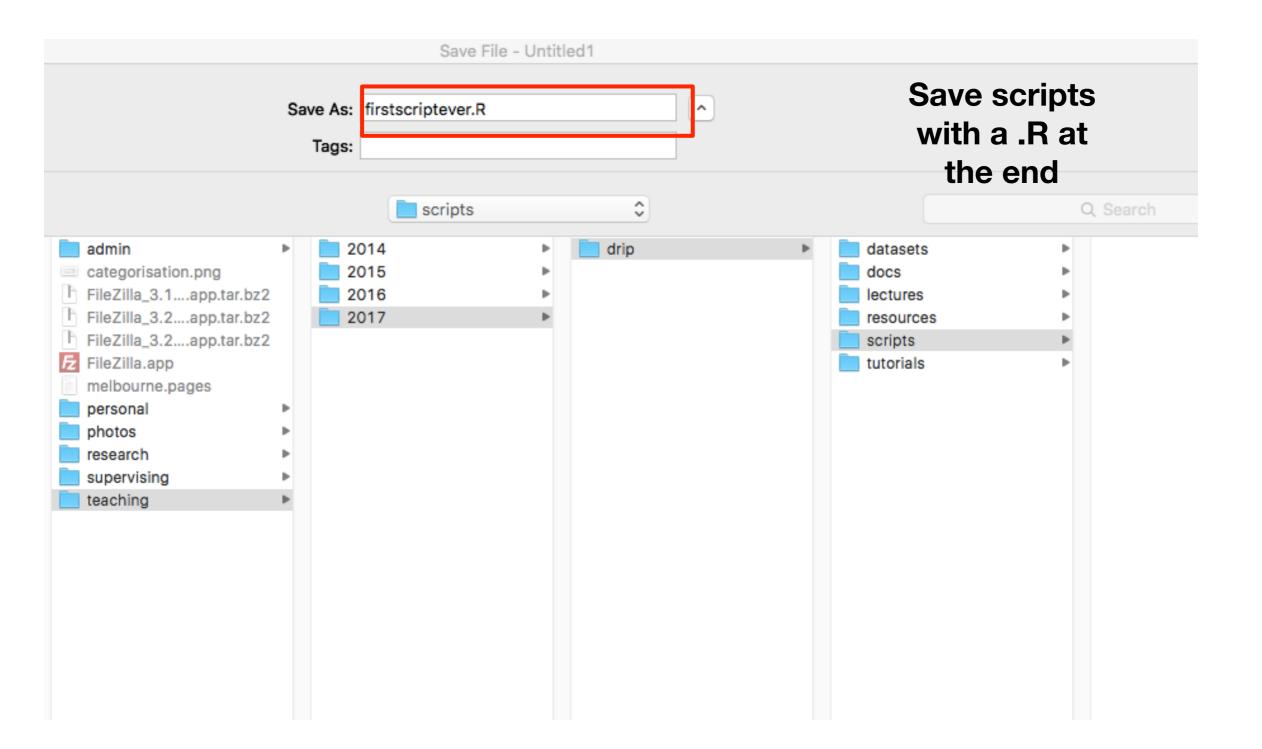

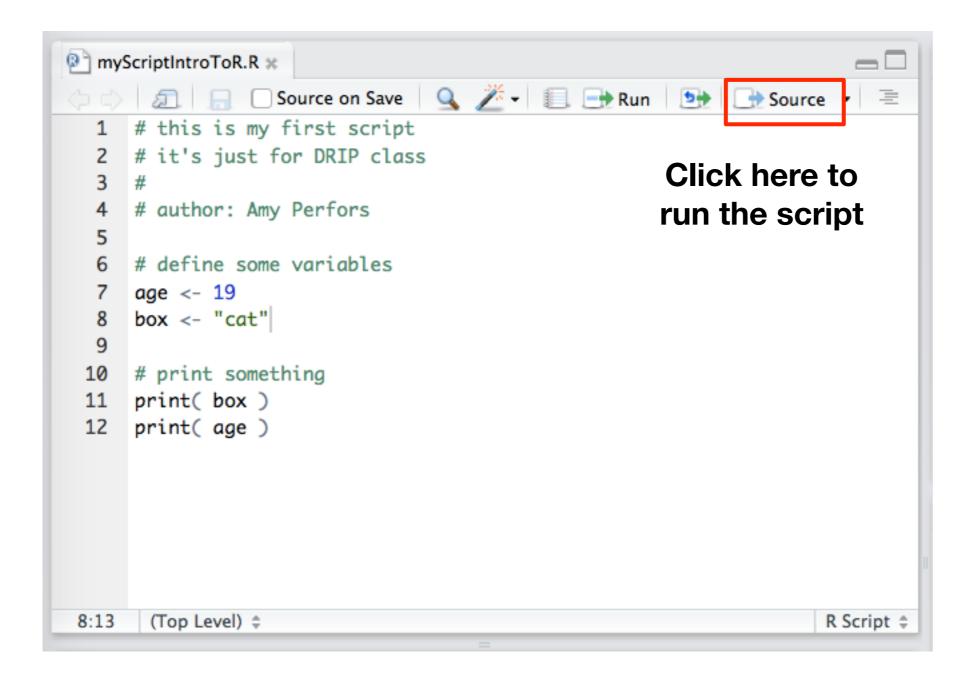

# Scripts "run" from top to bottom

# this is my first script
# for the summer school

# define some variables
age <- 19
box <- "cat"</pre>

# print something
print (age)

nothing; these are comments

# this is my first script
# for the summer school

# define some variables

# this is my first script
# for the summer school

create a variable called age with the value 19 # define some variables
age <- 19</pre>

# this is my first script
# for the summer school

create a variable called box with the value "cat" # define some variables
age <- 19
box <- "cat"</pre>

# this is my first script
# for the summer school

# define some variables
age <- 19
box <- "cat"</pre>

# print something

nothing; this is an empty line and a comment

### What does R do?

# this is my first script
# for the summer school

# define some variables
age <- 19
box <- "cat"</pre>

# print something
print (age)

print the value in the variable age

| 📵 te         | mpscript.R ×                                                                                                    | Env  | ironment   | History                | Connection                                  | s – –        |
|--------------|----------------------------------------------------------------------------------------------------|------|------------|------------------------|---------------------------------------------|--------------|
|              | 🖉 🛛 🔚 🗌 Source on Save 🛛 🔍 🎢 🚽 📳 🛛 📑 Run 🛛 🍽 📑 Source 👻 🖃                                                                                                    |      |            | Import Data            | iset 🗸 💰                                    | 🗄 Grid 🗸     |
| 1            | # This is my first script                                                                                                    |      | Global Env | vironment 🗸            | Q                                           |              |
| 2            | # For the summer school                                                                                                    |      | lame 🔺 -   | Type Le                | Size Value                                  |              |
| 3            | age <- 19<br>box <- "cat"                                                                                                    |      | age        | nume… 1                | 48 B 19                                     |              |
| 4<br>5       | DOX <- CUC                                                                                                    |      | •          | nume 4                 | 72 B num [                                  | [1:4] 4      |
| 6            | # print something                                                                                                    |      | box        | char… 1                | 96 B "cat"                                  | l.           |
| 7            | print(age)                                                                                                    |      | family     | char 4                 | 264. chr [                                  | 1•47 "       |
|              |                                                                                                    | File | es Plots   | Packages               | Help V                                      | iewer 🔔 🗖    |
|              |                                                                                                    | 0    | Install    | 💽 Update               | Q                                           |              |
|              |                                                                                                    |      | Name       | Description            | n                                           | V            |
|              |                                                                                                    |      | uiciir     | Dichroma               |                                             | 2.0- 😻<br>0  |
|              |                                                                                                    |      | digest     |                        | mpact Hash<br>R Objects                     | 0.6.1 🛞      |
|              |                                                                                                    |      | dplyr      | A Gramma<br>Manipulat  |                                             | 0.7.5 🛞      |
| 6:18<br>Cons | (Top Level) \$ R Script \$ ole ~/Documents/teaching/2018/summerschool/chdss2018/day1_experiments/experiments/experim |      | evalu      |                        | n Tools that<br>ore Details                 | 0.10. 😒      |
| L45J         | 90 92 94 96 98 100                                                                                                    |      | forcats    | Tools for              | Working                                     | 0.3.0 🛞      |
|              | <pre>rce('~/Documents/teaching/2018/summerschool/chdss2018/day0_rbootcamp script.R')</pre>                                                                                                    |      |            | with Cate<br>Variables |                                             |              |
| [1] 1<br>>   |                                                                                                    |      | foreign    | 'Minitab',             | Stored by<br>'S', 'SAS',<br>Ita', 'Systat', | 0.8- 🙁<br>69 |

Things have happened!

### Help

Suppose you want to know more about a function...

# print something
print( box )
print( age )

Every function comes with documentation

help(print) or ?print

### When you type help(), it shows up in the lower right panel

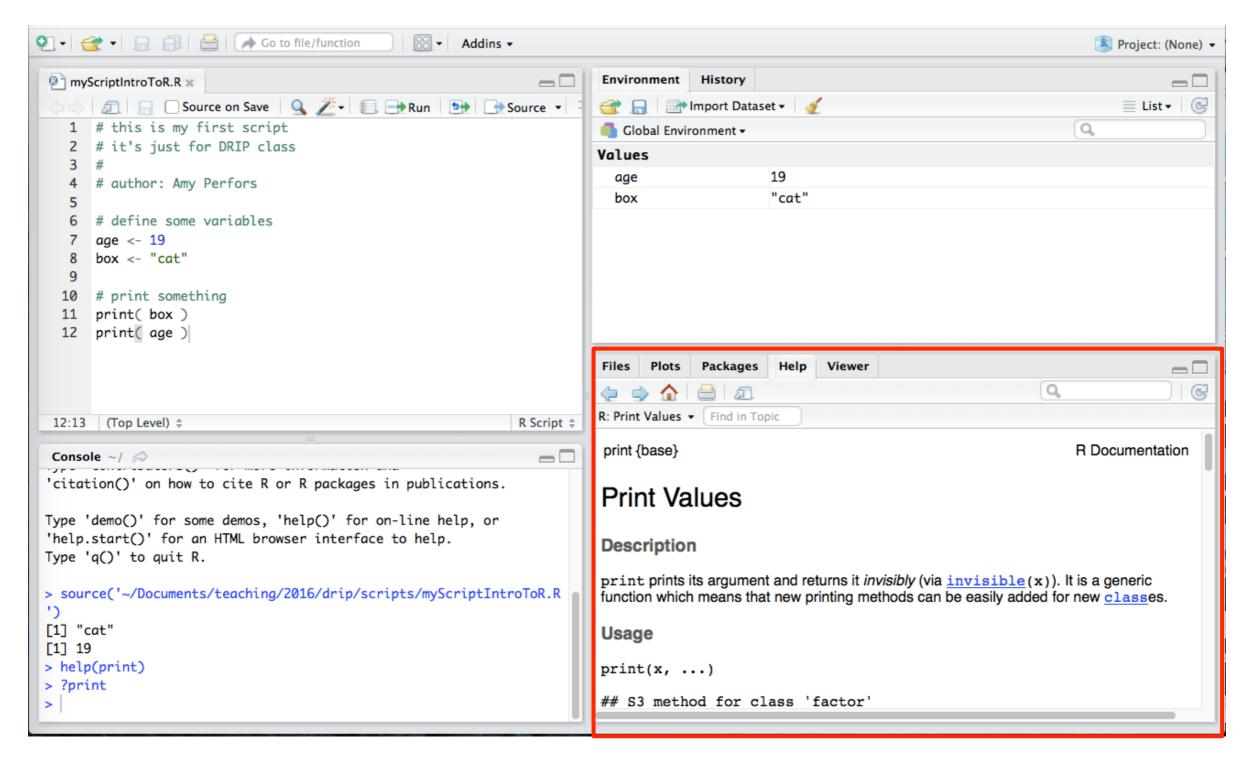

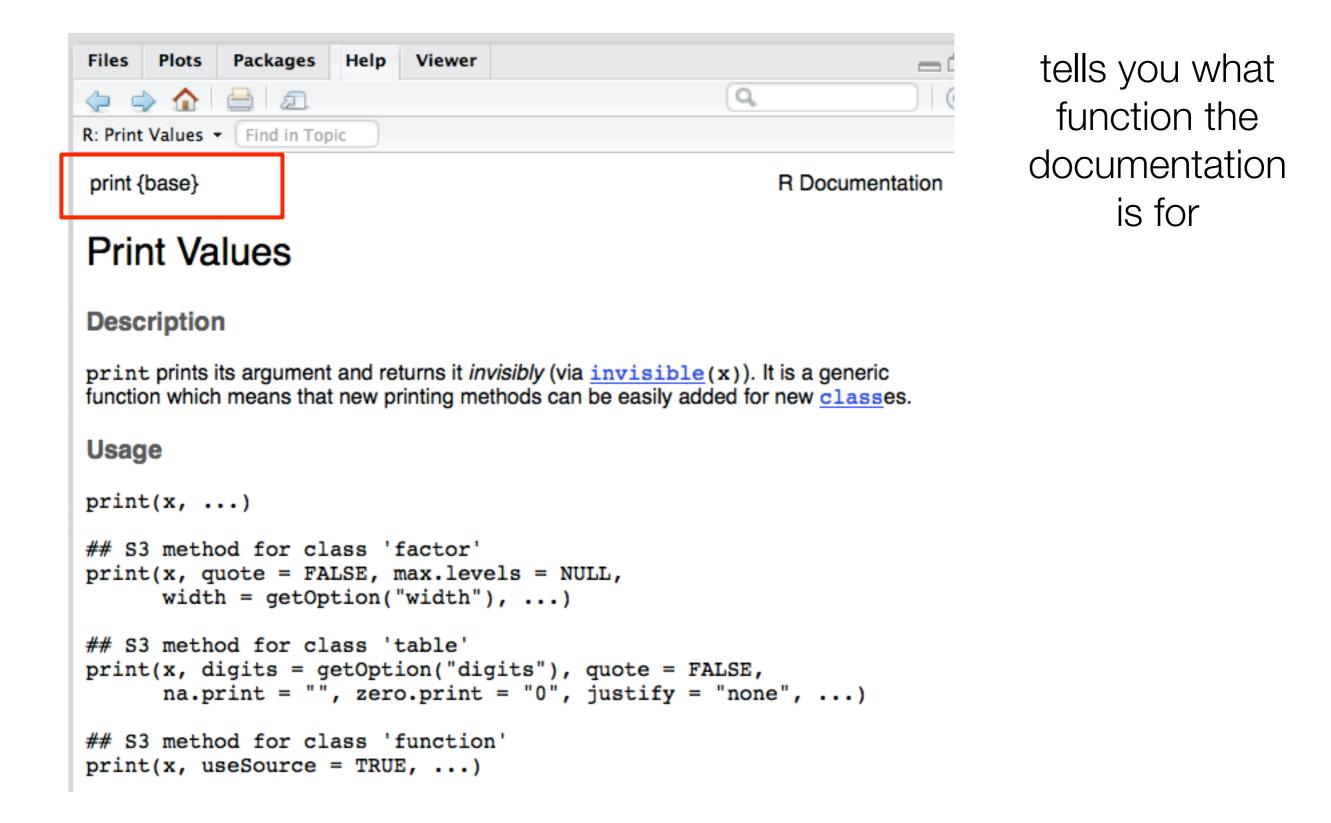

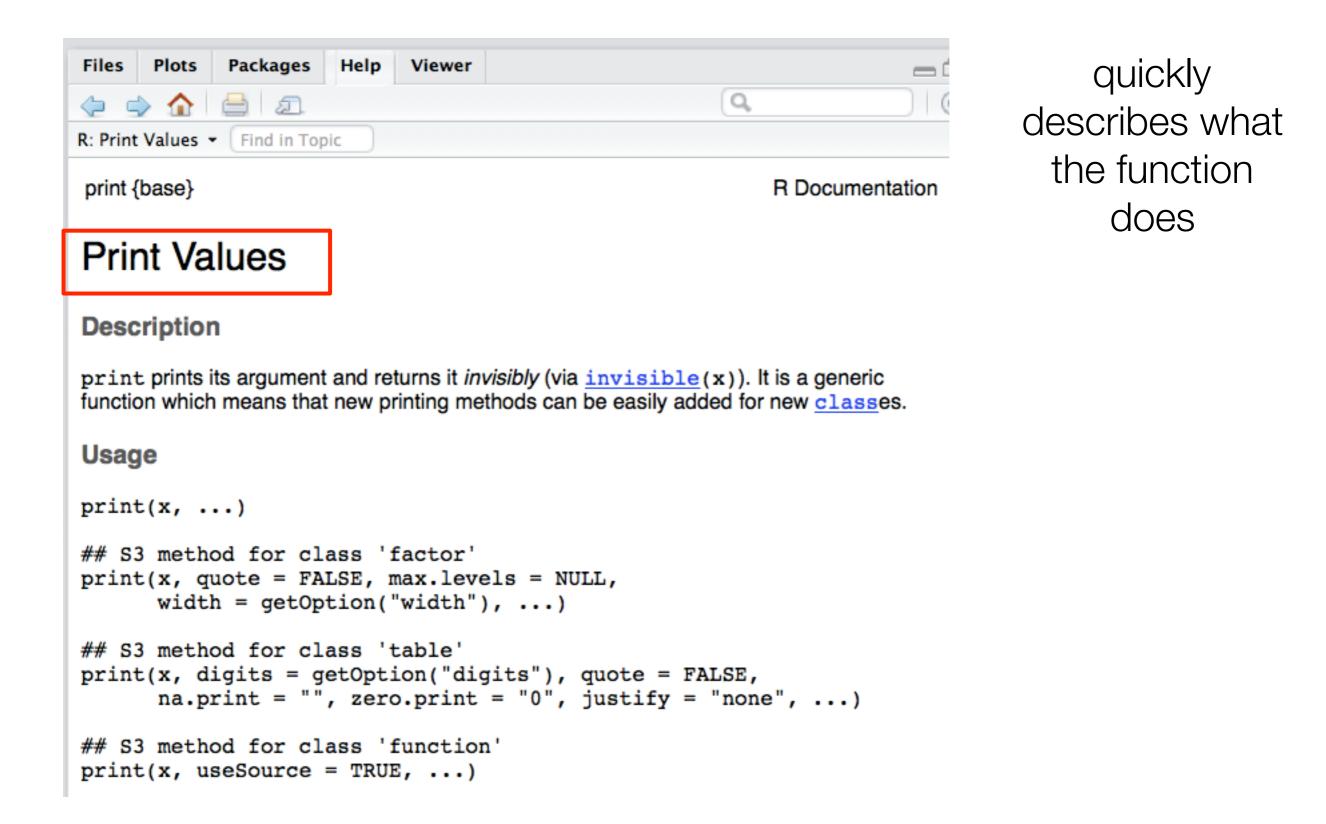

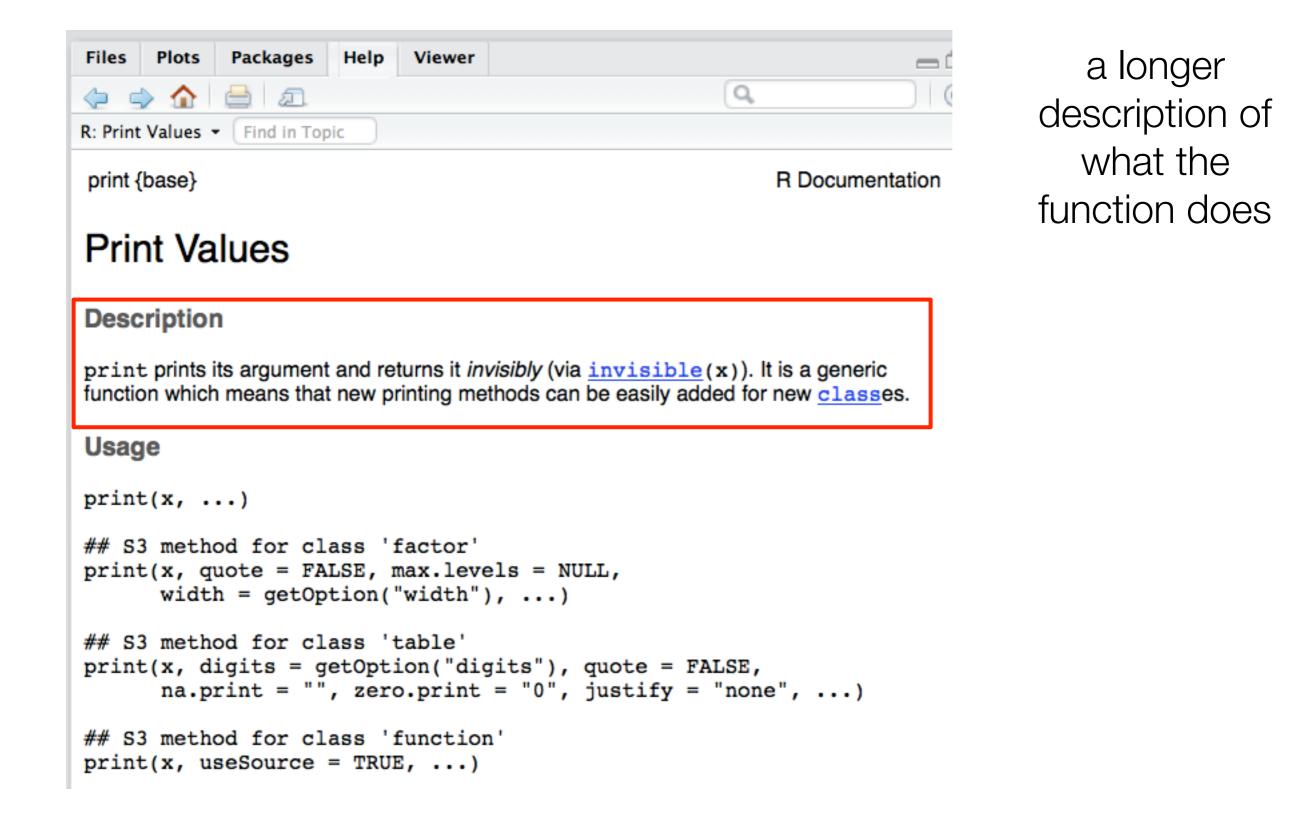

| Files     Plots     Packages     Help     Viewer <ul> <li></li></ul> |                 | what you have<br>to type in orde |
|----------------------------------------------------------------------|-----------------|----------------------------------|
| print {base}                                                         | R Documentation | to get the function to rur       |
| Print Values                                                         |                 |                                  |
| Description                                                          |                 |                                  |

print prints its argument and returns it *invisibly* (via <u>invisible</u>(x)). It is a generic function which means that new printing methods can be easily added for new <u>class</u>es.

```
Usage
print(x, ...)
## S3 method for class 'factor'
print(x, quote = FALSE, max.levels = NULL,
    width = getOption("width"), ...)
## S3 method for class 'table'
print(x, digits = getOption("digits"), quote = FALSE,
    na.print = "", zero.print = "0", justify = "none", ...)
## S3 method for class 'function'
print(x, useSource = TRUE, ...)
```

| Files Plots Packages Help Viewer                           R: Print Values           print {base}                                                                                                    | R Documentation | what you have<br>to type in order<br>to get the<br>function to run |
|----------------------------------------------------------------------------------------------------|-----------------|--------------------------------------------------------------------|
| Print Values Description print prints its argument and returns it <i>invisibly</i> (via <u>invisibly</u> function which means that new printing methods can be easily a Usage print(x,)                                                                                                    |                 | which arguments are                                                |
| <pre>## S3 method for class 'factor' print(x, quote = FALSE, max.levels = NULL,     width = getOption("width"),) ## S3 method for class 'table' print(x, digits = getOption("digits"), quote =     na.print = "", zero.print = "0", justify ## S3 method for class 'function' print(x, useSource = TRUE,)</pre> |                 | obligatory<br>indicates there<br>are optional<br>arguments         |

| Files                                                                                                    | Plots  | Packages | Help | Viewer |  |  |  |  |  |  |  |  |  |  |     |     |     | e      | _  |
|----------------------------------------------------------------------------------------------------|--------|----------|------|--------|--|--|--|--|--|--|--|--|--|--|-----|-----|-----|--------|----|
| $\langle 2 \rangle \Rightarrow \Rightarrow \Rightarrow \Rightarrow \Rightarrow \Rightarrow \Rightarrow \Rightarrow \Rightarrow \Rightarrow \Rightarrow \Rightarrow \Rightarrow \Rightarrow \Rightarrow \Rightarrow \Rightarrow \Rightarrow$ |        |          |      |        |  |  |  |  |  |  |  |  |  |  |     |     |     |        |    |
| R: Print Values - Find in Topic                                                                                                    |        |          |      |        |  |  |  |  |  |  |  |  |  |  |     |     |     |        |    |
| print                                                                                                    | (base} |          |      |        |  |  |  |  |  |  |  |  |  |  | R D | ocu | mer | ntatio | on |

### **Print Values**

### Description

print prints its argument and returns it *invisibly* (via <u>invisible</u>(x)). It is a generic function which means that new printing methods can be easily added for new <u>class</u>es.

### Usage

```
print(x, ...)
```

```
## S3 method for class 'factor'
print(x, quote = FALSE, max.levels = NULL,
    width = getOption("width"), ...)
## S3 method for class 'table'
print(x, digits = getOption("digits"), quote = FALSE,
    na.print = "", zero.print = "0", justify = "none", ...)
## S3 method for class 'function'
print(x, useSource = TRUE, ...)
```

don't worry about this!

| Files Plots Packages Help Viewer   Image: Strain Strain |                                                                                                    |  |  |  |  |  |  |  |
|----------------------------------------------------------------------------------------------------|----------------------------------------------------------------------------------------------------|--|--|--|--|--|--|--|
| x                                                                                                    | an object used to select a method.                                                                                                    |  |  |  |  |  |  |  |
|                                                                                                    | further arguments passed to or from other methods.                                                                                                    |  |  |  |  |  |  |  |
| quote                                                                                                    | logical, indicating whether or not strings should be printed with surrounding quotes.                                                                                                    |  |  |  |  |  |  |  |
| max.levels                                                                                                    | s integer, indicating how many levels should be printed for a factor; if 0, no<br>extra "Levels" line will be printed. The default, NULL, entails choosing<br>max.levels such that the levels print on one line of width width. |  |  |  |  |  |  |  |
| width                                                                                                    | only used when max.levels is NULL, see above.                                                                                                    |  |  |  |  |  |  |  |
| digits                                                                                                    | minimal number of significant digits, see print.default.                                                                                                    |  |  |  |  |  |  |  |
| na.print                                                                                                    | character string (or NULL) indicating <u>NA</u> values in printed output, see <u>print.default</u> .                                                                                                    |  |  |  |  |  |  |  |
| zero.print                                                                                                    | t character specifying how zeros (0) should be printed; for sparse tables,<br>using "." can produce more readable results, similar to printing sparse<br>matrices in <u>Matrix</u> .                                            |  |  |  |  |  |  |  |
| justify                                                                                                    | character indicating if strings should left- or right-justified or left alone, passed to <u>format</u> .                                                                                                    |  |  |  |  |  |  |  |
| useSource                                                                                                    | logical indicating if internally stored source should be used for printing when present, e.g., if <u>options</u> (keep.source = TRUE) has been in use.                                                                          |  |  |  |  |  |  |  |
|                                                                                                    |                                                                                                    |  |  |  |  |  |  |  |

here it tells you what it needs to take as an argument

|           | seSource = TRUE,)                                                                                                    |
|-----------|----------------------------------------------------------------------------------------------------|
| rguments  | <b>)</b>                                                                                                    |
|           | an object used to select a method.                                                                                                    |
|           | further arguments passed to or from other methods.                                                                                                    |
| lote      | logical, indicating whether or not strings should be printed with surrounding quotes.                                                                                                    |
| ax.levels | integer, indicating how many levels should be printed for a factor; if 0, no extra "Levels" line will be printed. The default, NULL, entails choosing max.levels such that the levels print on one line of width width. |
| ldth      | only used when max.levels is NULL, see above.                                                                                                    |
| gits      | minimal number of significant digits, see print.default.                                                                                                    |
| a.print   | character string (or NULL) indicating <u>NA</u> values in printed output, see<br>print.default.                                                                                                    |
| ero.print | character specifying how zeros (0) should be printed; for sparse tables,<br>using "." can produce more readable results, similar to printing sparse<br>matrices in <u>Matrix</u> .                                      |
| istify    | character indicating if strings should left- or right-justified or left alone, passed to <u>format</u> .                                                                                                    |
| eSource   | logical indicating if internally stored source should be used for printing when present, e.g., if <u>options</u> (keep.source = TRUE) has been in use.                                                                  |

remember this was something you had to include

(in this case, it is the object that is printed)

| Files Plots                                                              | Packages Help Viewer                                                                                                    | 7 |  |  |  |  |  |  |
|--------------------------------------------------------------------------|----------------------------------------------------------------------------------------------------|---|--|--|--|--|--|--|
|                                                                          |                                                                                                    |   |  |  |  |  |  |  |
| R: Print Values - Find in Topic                                          |                                                                                                    |   |  |  |  |  |  |  |
| <pre>## S3 method for class 'function' print(x, useSource = TRUE,)</pre> |                                                                                                    |   |  |  |  |  |  |  |
| Arguments                                                                | 6                                                                                                    |   |  |  |  |  |  |  |
| x                                                                        | an object used to select a method.                                                                                                    |   |  |  |  |  |  |  |
|                                                                          | further arguments passed to or from other methods.                                                                                                    |   |  |  |  |  |  |  |
| quote                                                                    | logical, indicating whether or not strings should be printed with surrounding quotes.                                                                                                    |   |  |  |  |  |  |  |
| max.levels                                                               | integer, indicating how many levels should be printed for a factor; if 0, no<br>extra "Levels" line will be printed. The default, NULL, entails choosing<br>max.levels such that the levels print on one line of width width. |   |  |  |  |  |  |  |
| width                                                                    | only used when max.levels is NULL, see above.                                                                                                    |   |  |  |  |  |  |  |
| digits                                                                   | minimal number of significant digits, see print.default.                                                                                                    |   |  |  |  |  |  |  |
| na.print                                                                 | character string (or NULL) indicating <u>NA</u> values in printed output, see <u>print.default</u> .                                                                                                    |   |  |  |  |  |  |  |
| zero.print                                                               | character specifying how zeros (0) should be printed; for sparse tables,<br>using "." can produce more readable results, similar to printing sparse<br>matrices in <u>Matrix</u> .                                            |   |  |  |  |  |  |  |
| justify                                                                  | character indicating if strings should left- or right-justified or left alone, passed to <u>format</u> .                                                                                                    |   |  |  |  |  |  |  |
| useSource                                                                | logical indicating if internally stored source should be used for printing when present, e.g., if <u>options</u> (keep.source = TRUE) has been in use.                                                                        |   |  |  |  |  |  |  |
|                                                                          |                                                                                                    |   |  |  |  |  |  |  |

these are other things you *might* want to specify but don't need to

unless told otherwise you can probably ignore most of them

| Files Ple                                                                          | ots Packages Help Viewer                                                                                                    |                             | -0         |  |  |  |  |  |
|------------------------------------------------------------------------------------|----------------------------------------------------------------------------------------------------|-----------------------------|------------|--|--|--|--|--|
|                                                                                    | 🏠 🚔 л                                                                                                    | Q                           | ୍          |  |  |  |  |  |
| R: Print Val                                                                       | ues - Find in Topic                                                                                                    |                             |            |  |  |  |  |  |
| <pre>## S3 method for class 'function' print(x, useSource = TRUE,) Arguments</pre> |                                                                                                    |                             |            |  |  |  |  |  |
| x                                                                                  | an object used to select a method.                                                                                                |                             | 1          |  |  |  |  |  |
|                                                                                    | further arguments passed to or from ot                                                                                            | ther methods.               |            |  |  |  |  |  |
| quote                                                                              | logical, indicating whether or not string<br>quotes.                                                                              | s should be printed with s  | urrounding |  |  |  |  |  |
| max.lev                                                                            | rels integer, indicating how many levels sho<br>extra "Levels" line will be printed. The<br>max.levels such that the levels print | default, NULL, entails choo | osing      |  |  |  |  |  |

but it also never hurts to play around!

# > print(box) [1] "cat" > print(box,quote=FALSE) [1] cat

## ... scrolling even more...

| Environment History                                                                                                    | 60                  |
|----------------------------------------------------------------------------------------------------|---------------------|
| Files     Plots     Packages     Help     Viewer                                                                                                    | - 7<br>  C          |
| Details                                                                                                    |                     |
| The default method, <u>print.default</u> has its own help page. Use <u>methods</u> get all the methods for the print generic.                                                   | ("print") to        |
| print.factor allows some customization and is used for printing <u>ordere</u> well.                                                                                             | d factors as        |
| print.table for printing <u>table</u> s allows other customization. As of R 3.0.0 a description in case of a table with 0-extents (this can happen if a classifier data).       |                     |
| See <u>noquote</u> as an example of a class whose main purpose is a specific pr                                                                                                 | rint method.        |
| References                                                                                                    |                     |
| Chambers, J. M. and Hastie, T. J. (1992) <i>Statistical Models in S.</i> Wadsworth Brooks/Cole.                                                                                 | &                   |
| See Also                                                                                                    |                     |
| The default method <u>print.default</u> , and help for the methods above; furth <u>noquote</u> .                                                                                | er <u>options</u> , |
| For more customizable (but cumbersome) printing, see <u>cat</u> , <u>format</u> or also<br>simple prototypical print method, see <u>.print.via.format</u> in package <b>too</b> |                     |
| Examples                                                                                                    |                     |
| require(stats)                                                                                                    |                     |

you can pretty much ignore all of this (it's far advanced of what you'll need usually)

## the end of the scrolling...

```
-0
     Plots
            Packages
                          Viewer
Files
                    Help
                                                    Q
                                                                     C
A
R: Print Values - Find in Topic
SIMPle prototypical print method, see .print.via.format in package tools.
Examples
require(stats)
ts(1:20) #-- print is the "Default function" --> print.ts(.) is call
for(i in 1:3) print(1:i)
## Printing of factors
attenu$station ## 117 levels -> 'max.levels' depending on width
## ordered factors: levels "11 < 12 < .."</pre>
esoph$agegp[1:12]
esoph$alcgp[1:12]
## Printing of sparse (contingency) tables
set.seed(521)
t1 <- round(abs(rt(200, df = 1.8)))
t_2 <- round(abs(rt(200, df = 1.4)))
table(t1, t2) # simple
print(table(t1, t2), zero.print = ".") # nicer to read
## same for non-integer "table":
T \leq - table(t2,t1)
T \leq T * (1+round(rlnorm(length(T)))/4)
print(T, zero.print = ".") # guite nicer,
print.table(T[,2:8] * 1e9, digits=3, zero.print = ".")
## still slightly inferior to Matrix::Matrix(T) for larger T
## Corner cases with empty extents:
table(1, NA) \# 
                     [Package base version 3.2.3 Index]
```

These can be useful to make sense of how to use some of the optional arguments.

But if they are confusing it's because it's almost certainly not something you need to understand!

### Exercises

- Write a script which begins with two variables, weightInKilos and sizeInCm. Set those to a reasonable weight and size. Then convert the kilos to pounds (1 kilo = 2.2 pounds) and cm to inches (2.54 cm = 1 inch) and save those values in new variables. Print the new variables out. Save your script as conversion. R and run it.
- 2. Write a script which loads the toyData dataset, creates two subset datasets (one with males, one with females) and for each one prints out the people with happiness greater than 3.0. Save your script as happyAnalysis.R and run it. Clear your entire workspace and then run it again.

## Intro to R cheat sheet

Packages: 5000+ available online

| install                 | load                |
|-------------------------|---------------------|
| put on computer         | make available to R |
| install.packages("lsr") | library("Isr")      |

9)

expt

### data and data frames

load data from menu or with load()

|    | id | age | gender | treatment | hormone | happy | sad  |
|----|----|-----|--------|-----------|---------|-------|------|
| 1  | 1  | 25  | male   | control   | 6.7     | 2.00  | 6.12 |
| 2  | 2  | 24  | male   | drug1     | 38.5    | 3.36  | 3.53 |
| 3  | 3  | 25  | male   | drug2     | 25.0    | 3.40  | 4.82 |
| 4  | 4  | 28  | male   | control   | 98.4    | 5.69  | 0.34 |
| 5  | 5  | 23  | male   | drug1     | 42.4    | 4.56  | 4.48 |
| 6  | 6  | 28  | male   | drug2     | 20.3    | 2.89  | 4.57 |
| 7  | 7  | 25  | female | control   | 18.5    | 3.18  | 4.82 |
| 8  | 8  | 29  | female | drug1     | 65.2    | 4.78  | 2.24 |
| 9  | 9  | 21  | female | drug2     | 56.4    | 4.51  | 2.64 |
| 10 | 10 | 26  | female | control   | 55.7    | 3.90  | 2.71 |
| 11 | 11 | 19  | female | drug1     | 41.9    | 2.83  | 2.94 |
| 12 | 12 | 30  | female | drug2     | 54.1    | 3.45  | 1.87 |

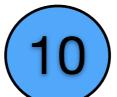

data manipulation

expt\$age selects the variable age
expt\$age[1] or expt[1,"age"]
selects the first case of age

expt\$over25 <- expt\$age > 25

creates a new variable called over25 which is true if age is over 25

### expt\$over25 <- NULL</pre>

removes the variable over25

expt[ c(1,4,7), c("age","gender")

selects rows 1,4,7 and age/gender columns

subset (expt, gender=="male")

select all males out of dataset

### class(expt\$gender)

tells you gender is a nominal scale variable

## Intro to R cheat sheet

### Saving and importing

- Save as .RData, using menu or save.image()
- Can load .csv, using menu or read.csv()

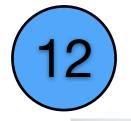

## Scripts let you run and save series of commands

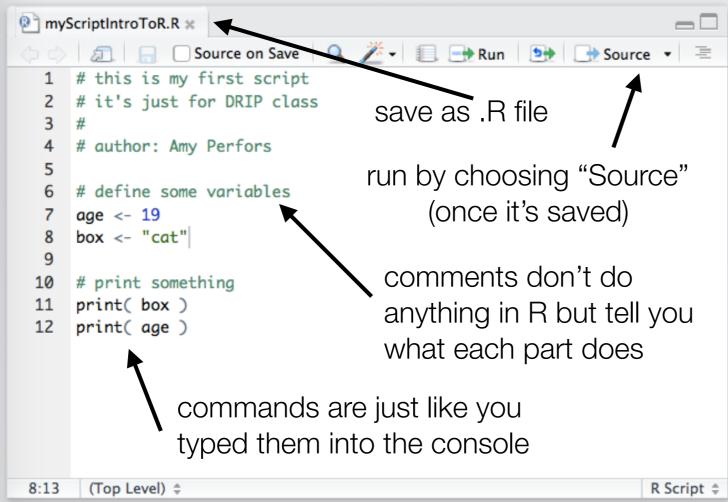

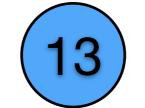

| Files                           | Plots  | Packages | Help | Viewer |  |  |  |  |  |  |  |
|---------------------------------|--------|----------|------|--------|--|--|--|--|--|--|--|
| (= -) 🏠 🚔 🙇                     |        |          |      |        |  |  |  |  |  |  |  |
| R: Print Values - Find in Topic |        |          |      |        |  |  |  |  |  |  |  |
| print {                         | (base} |          |      |        |  |  |  |  |  |  |  |

### **Print Values**

### Description

print prints its argument and returns it inv function which means that new printing met

Usage

print(x, ...)

### Arguments

| x                     | an object used to sele                                                     |
|-----------------------|----------------------------------------------------------------------------|
|                       | further arguments pas                                                      |
| quote                 | logical, indicating whe quotes.                                            |
| <pre>max.levels</pre> | integer, indicating how<br>extra "Levels" line will<br>max.levels such the |
| width                 | only used when max.                                                        |